# **ΔΙΑΔΙΚΑΣΤΙΚΟΣ ΠΡΟΓΡΑΜΜΑΤΙΣΜΟΣ**

**8<sup>η</sup> Εβδομάδα: Δυναμική Διαχείριση Μνήμης & Δομές Δεδομένων**

## Αναφορές

Οι διαφάνειες της διάλεξης στηρίζονται, εν μέρει, σε υλικό παραδόσεων παλαιότερων ετών του **Τμήματος Ηλεκτρολόγων Μηχανικών και Τεχνολογία Υπολογιστών του Πανεπιστημίου Πατρών** καθώς και του **Τμήματος Πληροφορικής του Πανεπιστήμιο Κύπρου.**

# Στατική διαχείριση μνήμης στη C

- **2**
- **□** Με τη δήλωση απλών μεταβλητών ο χώρος μνήμης που τους αποδίδεται παραμένει δεσμευμένος μέχρι το τέλος του προγράμματος ή μέχρι το τέλος του μπλοκ εντολών στο οποίο δηλώθηκαν.
	- π.χ. int x;
		- int  $y[10]$ ;
- □ Η παραπάνω τεχνική ονομάζεται στατική διαχείριση της μνήμης και απαιτεί από τον προγραμματιστή να γνωρίζει εκ των προτέρων το μέγεθος της μνήμης που θα χρειαστεί το πρόγραμμά του

# *Διαχείριση μνήμης – Σωρός (Heap)*

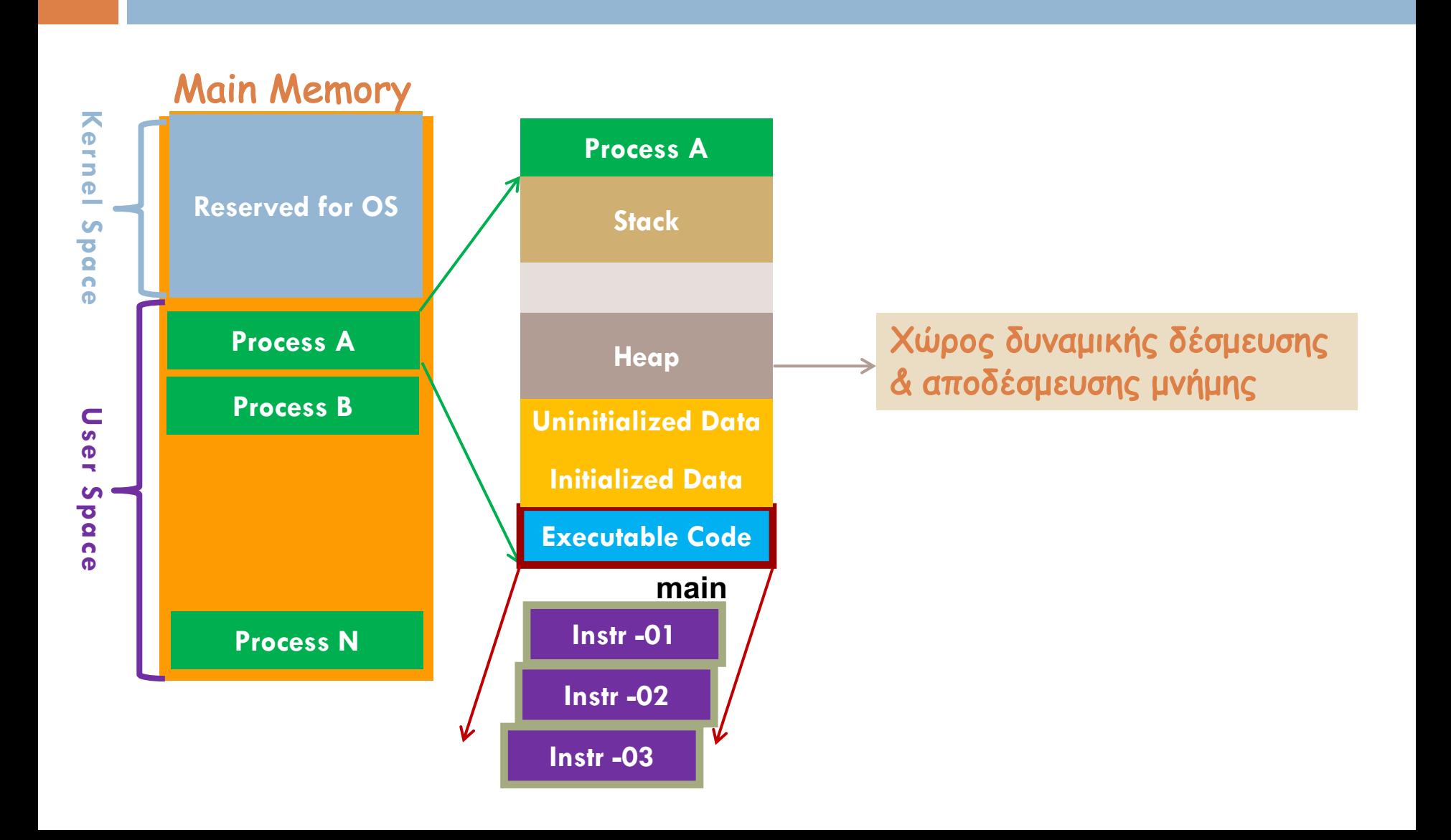

# Δυναμική διαχείριση μνήμης στη C

#### ¨Δέσμευση μνήμης:

#### ¤ **void** \*malloc(size\_t size);

- n Επιστρέφει δείκτη σε εξασφαλισμένη περιοχή μεγέθους size bytes ή NULL αν δεν υπάρχει τέτοια.
- ¤ **void** \*calloc(size\_t nitems,size\_t size);

¨Απελευθέρωση μνήμης: ¤ **void** free(**void** \*pointer);

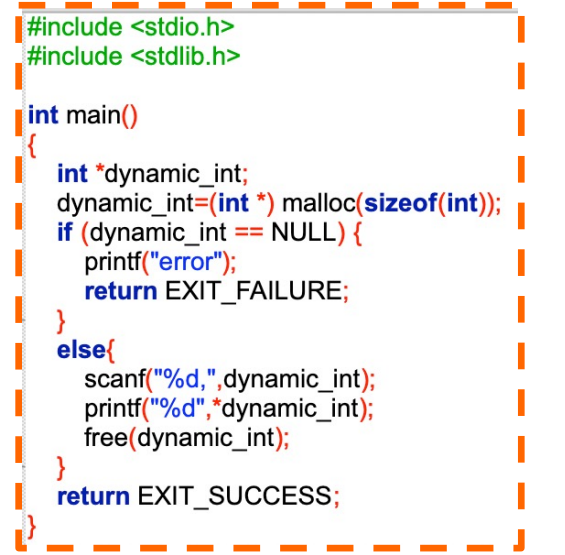

# Πώς δουλεύει ο μηχανισμός;

¨Χρησιμοποιεί

- **<u>α</u> Δεδομένα στο heap**
- **□** Λεπτομερή διαχείριση ανά block
	- n Διεύθυνση αρχής
	- **Π** Μέγεθος

¨Μοιράζεται πληροφορία μεταξύ διαφορετικών συναρτήσεων

¤ malloc( ) , free( ) **Π** Πώς γίνεται αυτό;

# Δυναμική δέσμευση μνήμης

#### **Application Memory**

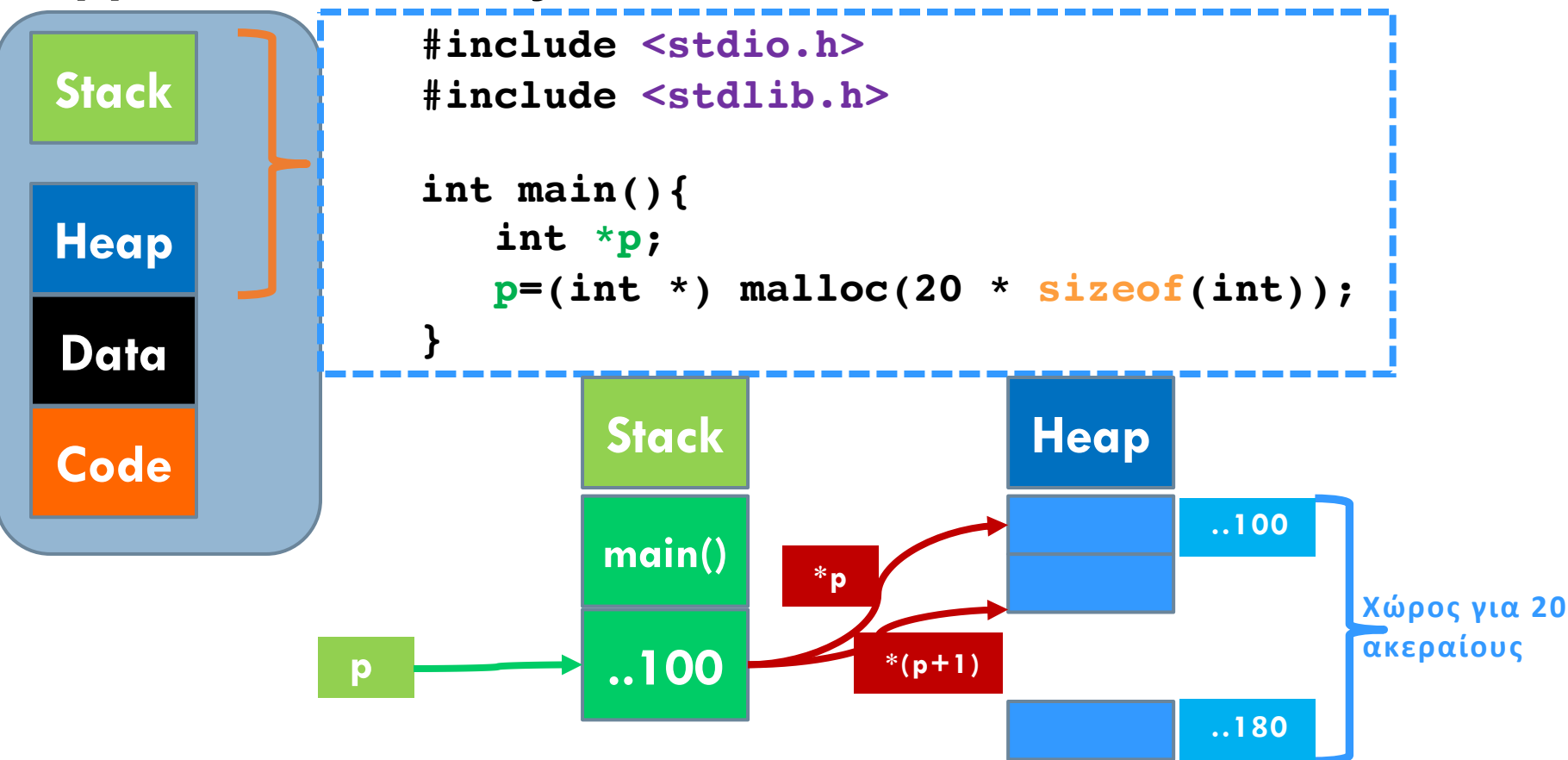

# Δυναμική δέσμευση μνήμης

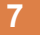

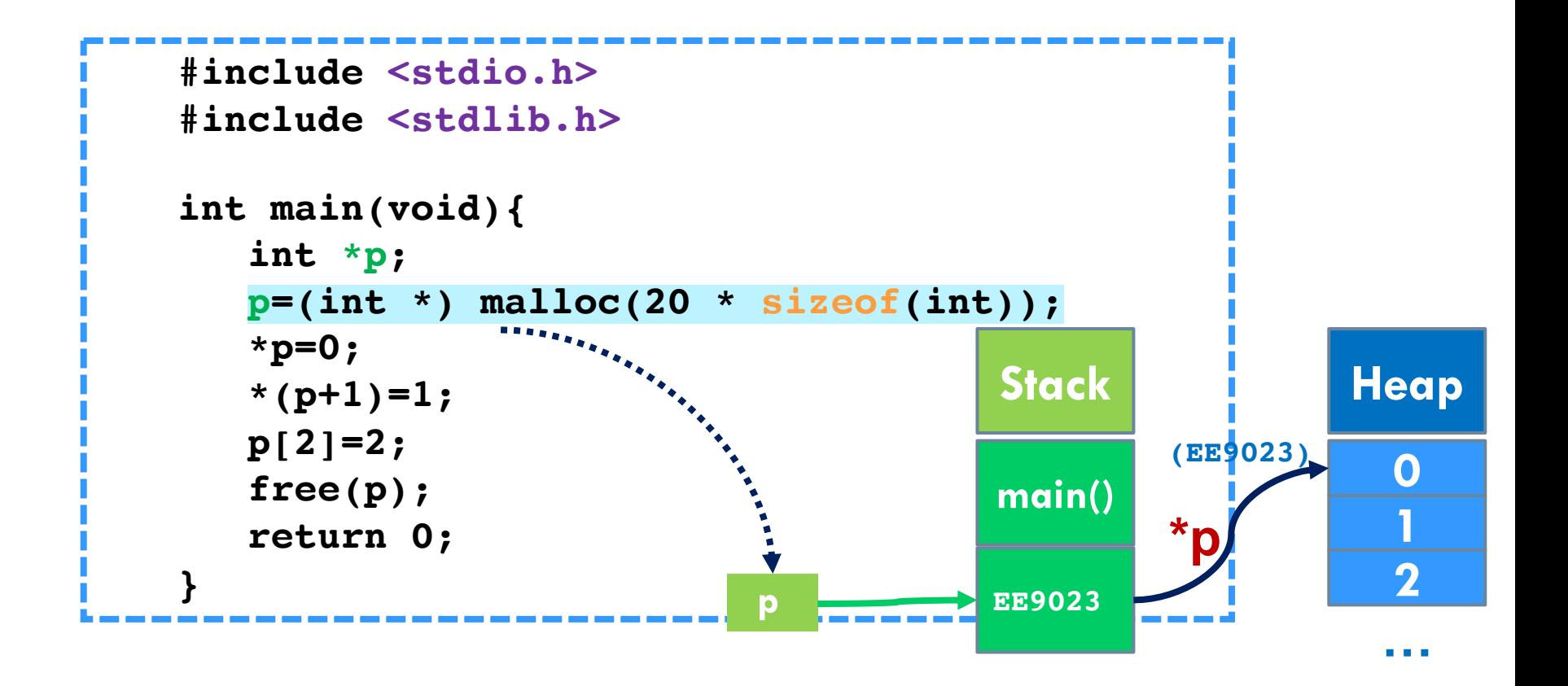

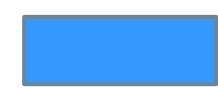

# Δυναμική δέσμευση μνήμης – Με χρήση συνάρτησης (α)

**8**

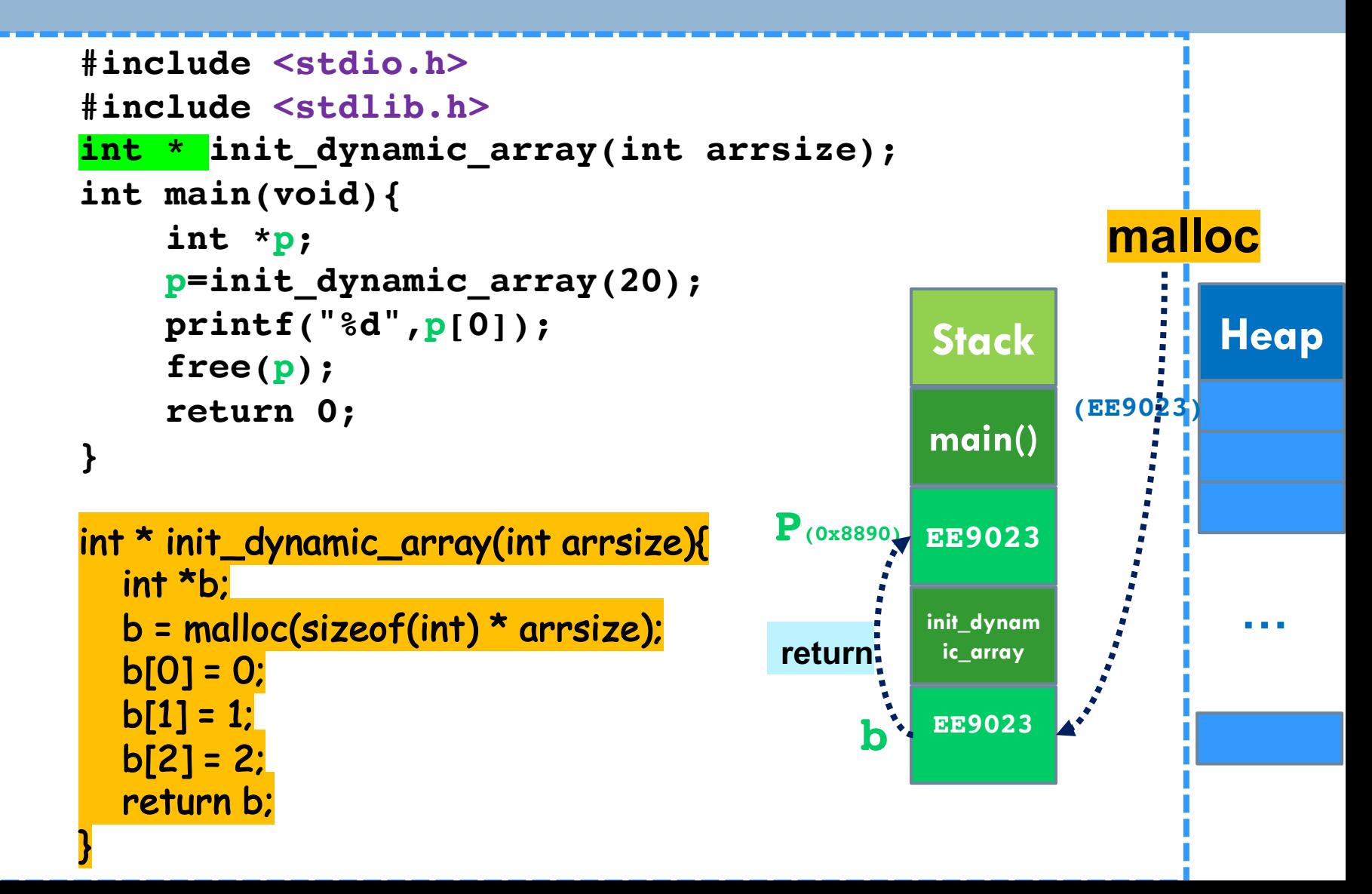

# Δυναμική δέσμευση μνήμης με χρήση συνάρτησης (β)

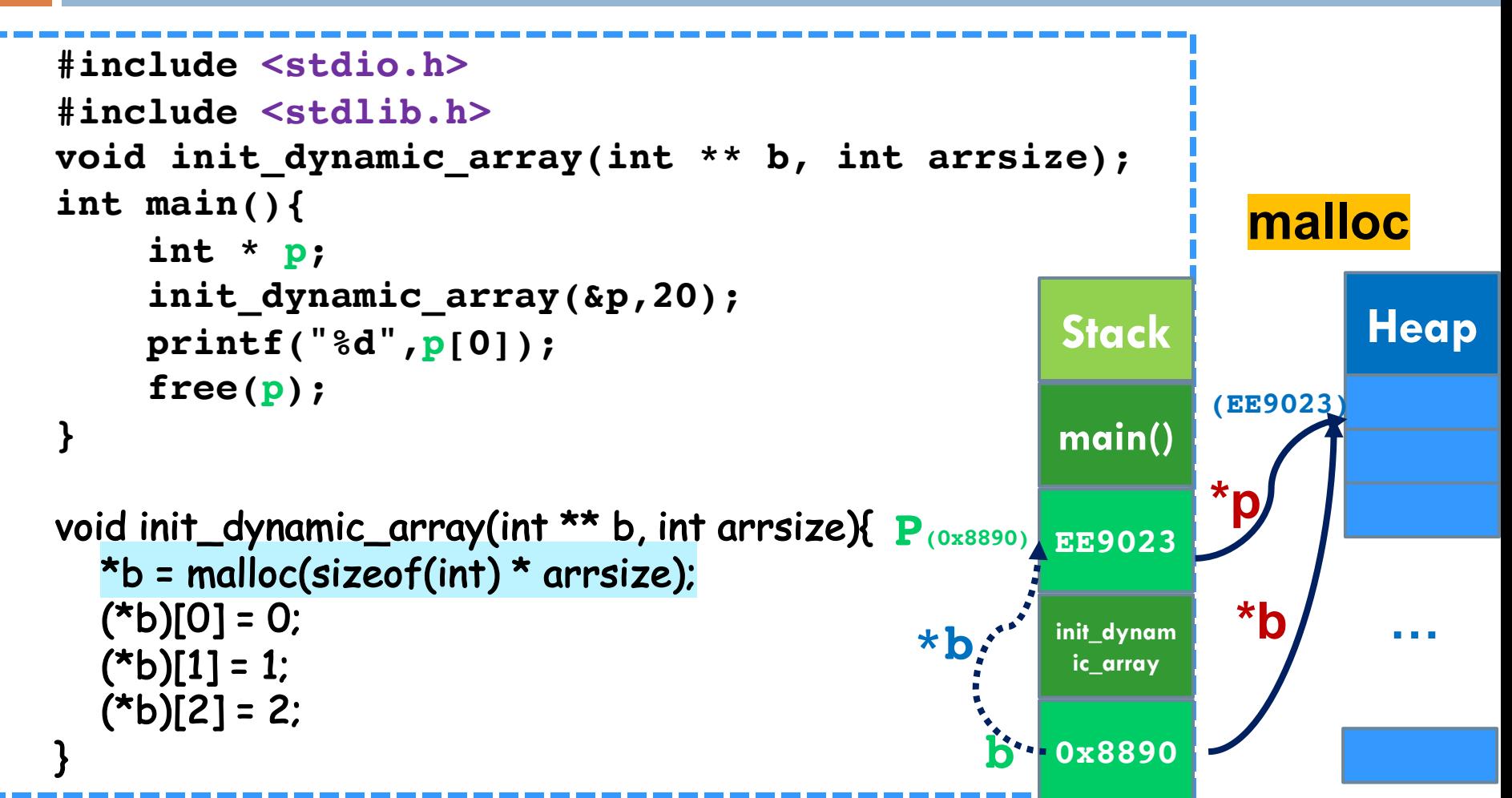

**9**

# Δυναμική δέσμευση μνήμης με χρήση συνάρτησης (γ)

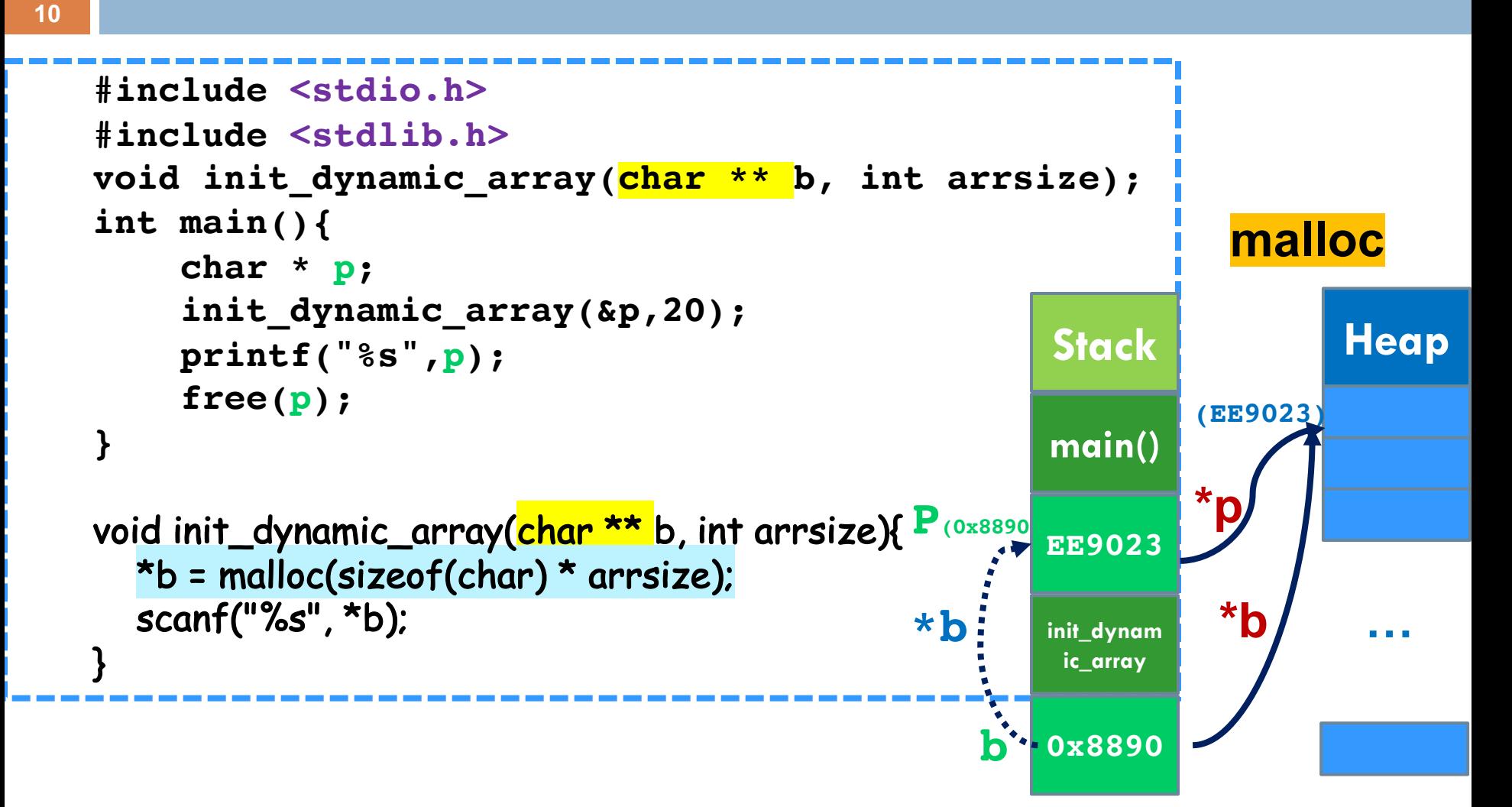

```
#include <stdio.h>
#include <stdlib.h>
#define N 10
int main (void ) {
    char matrix[N];
    char *dynamicdata;
    scanf("%s", matrix);
    printf("Hello %s!\n", matrix);
    dynamicdata = (char *) malloc( N * sizeof (char));
    scanf("%s", dynamicdata);
    printf("Hello dynamic %s!", dynamicdata);
    free(dynamicdata);
    return EXIT_SUCCESS;
}
```

```
#include <stdio.h>
#include <stdlib.h>
#define N 10
int main (void ) {
    char matrix[N];
    char *dynamicdata;
    scanf("%s", matrix);
    printf("Hello %s!\n", matrix);
    dynamicdata = (char *) malloc( N * sizeof (char));
    scanf("%s", dynamicdata);
    for (i=0; dynamicdata[i]!=0; i++)
           printf("%c\n", dynamicdata[i]);
    free(dynamicdata);
    return EXIT_SUCCESS;
}
```

```
#include <stdio.h>
#include <stdlib.h>
```

```
int main ( void) {
```
**char** \*dynamicdata;

```
int i, nchars;
printf("How many chars?");
scanf("%d", &nchars);
dynamicdata = (char *) malloc( nchars * sizeof (char));
scanf("%s", dynamicdata);
printf("Hello dynamic %s!\n", dynamicdata);
for (i=0;dynamicdata[i]!=0;i++) {
                printf("%c\n", dynamicdata[i]); 
}
```

```
free(dynamicdata);
```

```
return EXIT_SUCCESS;
```
## realloc

#### ¨**void** \*realloc(**void** *\*ptr*, **size\_t** *size*);

¨Αλλάζει το μέγεθος περιοχής μνήμης με αρχή τη διεύθυνση *ptr* ώστε να έχει τελικό μέγεθος *size* bytes

¨Μπορεί να επεκτείνει τη διαθέσιμη περιοχή αν είναι εφικτό ή να βρει νέα περιοχή μεταφέροντας δεδομένα. ¨Η περιοχή μνήμης θα πρέπει να έχει ήδη ανατεθεί πριν την κλήση της realloc ή o ptr να έχει την τιμή NULL ¨Επιστρέφει NULL σε περίπτωση αποτυχίας

```
#include <stdio.h>
#include <stdlib.h>
int main(void) {
       int *datatable = NULL;
       int d;
       int numbers = 0;
       int i;
       while (scanf("%d", &d), d>0) {
               numbers ++;
               datatable = realloc(datatable, numbers*sizeof(int));
               datatable[numbers - 1] = d;
        }
       for (i=0; i< numbers; i++)
               printf("%d\n", datatable[i]);
       free(datatable);
       return EXIT_SUCCESS;
}
                                       • Πρόγραμμα για ανάγνωση θετικών 
                                       αριθμών και τοποθέτησή τους σε 
                                       δυναμικό πίνακα.
                                      • Όταν δοθεί ως είσοδος 0 ή αρνητικός 
                                       αριθμός, εκτυπώνονται όσοι αριθμοί 
                                       έχουν εισαχθεί νωρίτερα.
```
- **Πρόγραμμα για ανάγνωση αλφαριθμητικών και τοποθέτησή τους σε δυναμικό πίνακα.**
- **Όταν δοθεί ως είσοδος «TELOS», να εκτυπώνονται όλες οι λέξεις που έχουν εισαχθεί νωρίτερα.**

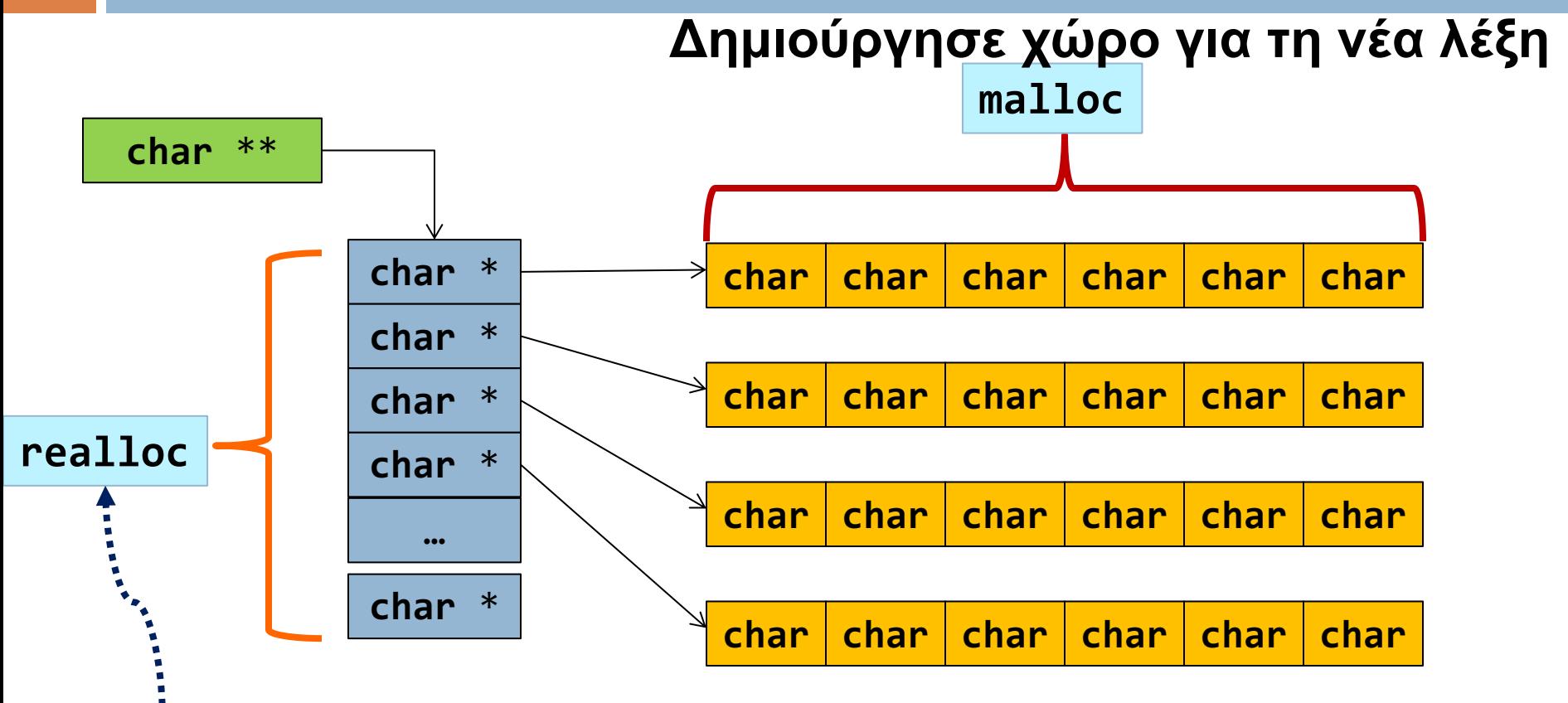

**Δημιούργησε χώρο για τη διεύθυνση της νέας λέξης**

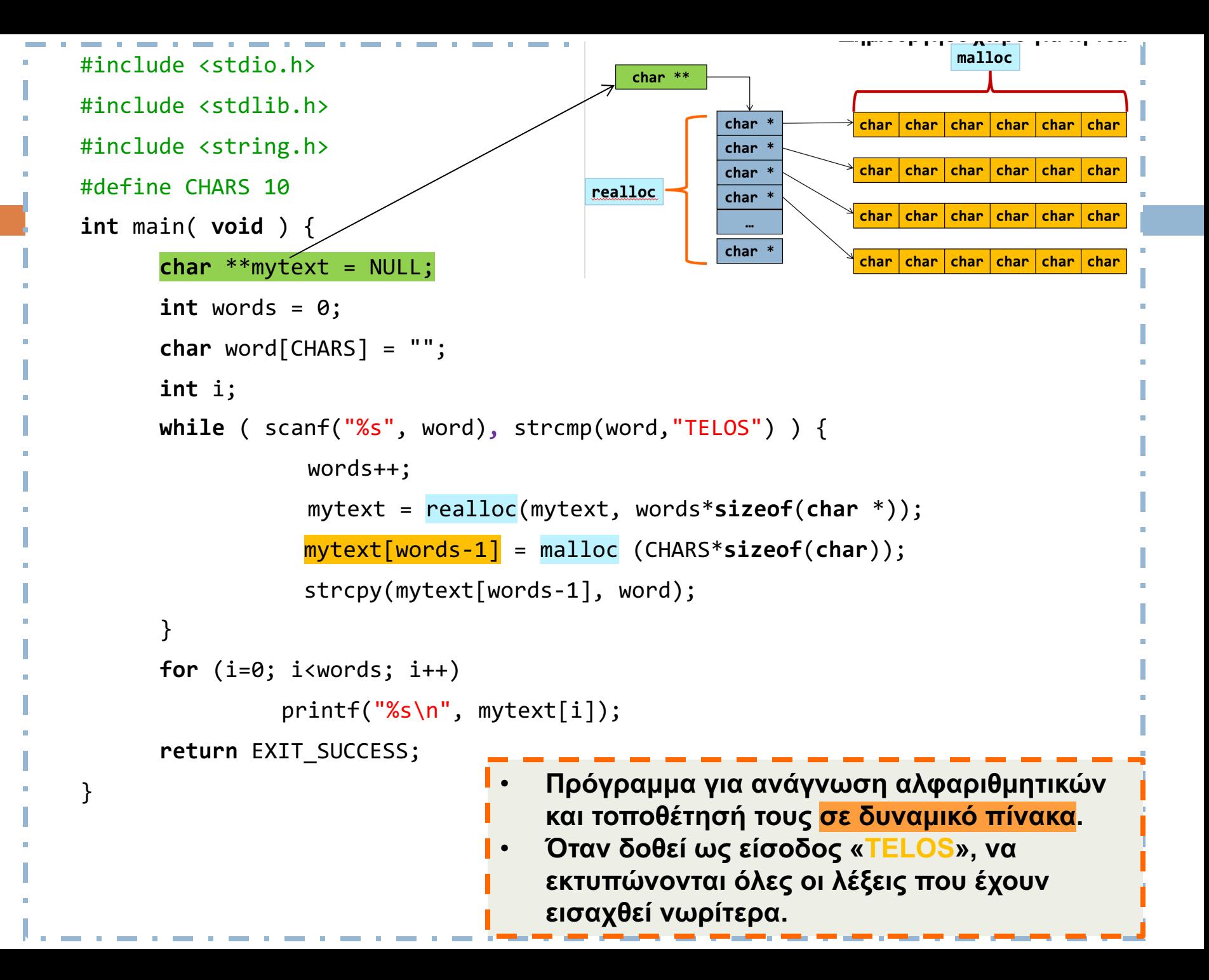

```
#include <stdio.h>
#include <stdlib.h>
#include <string.h>
#define CHARS 10
int main( void ) {
        char **mytext = NULL;
        int words = 0;
        char *word;
        int i;
        while (scanf("%s", word=malloc(CHARS*sizeof(char))),
                                             strcmp(word,"TELOS")) {
                  words++;
                  mytext = realloc(mytext, words*sizeof(char *));
                  mytext[words-1] = word;
        }
        free(word);
        for (i=0; i<words; i++)
                printf("%s\n", mytext[i]);
        return EXIT_SUCCESS;
}
                                        • Πρόγραμμα για ανάγνωση αλφαριθμητικών 
                                        και τοποθέτησή τους σε δυναμικό πίνακα. 
                                        • Όταν δοθεί ως είσοδος «TELOS», να 
                                        εκτυπώνονται όλες οι λέξεις που έχουν 
                                        εισαχθεί νωρίτερα.
```
# Δυναμική δέσμευση μνήμης με χρήση συνάρτησης

```
#include <stdio.h>
#include <stdlib.h>
#include <string.h>
#define CHARS 100
char** init_dynamic_arrayB(int *words);
int main()
{
    char **mytext=NULL;
    int i,words=0;
   mytext=init_dynamic_arrayB(&words);
    for(i=0;i<words;i++) printf("%s",mytext[i]);
    free(mytext);
   return 0;
}
char** init_dynamic_arrayB(int *words){
   char **mytext=NULL;
   char *WORD;
   while (scanf("%s", WORD= (char*)malloc(CHARS*sizeof(char))),
    strcmp(WORD,"TELOS")) {
        (*words)++;
       mytext = (char **) realloc(mytext, (*words)*sizeof(char *));
       mytext[ (*words)-1]=WORD;
                                                                              Heap
                                                                           ΕΕ8730
                                                                           ΕΕ8782
                                                                 (EE9023)
                                                                              …
                                                     Stack
                                                     main()
                                      mytext(08890) EE9023
                                                    init_dynami
                                                      c_array
                                                    EE9023
                                                                           ΕΕ8722
                                                                                (ΕΕ8782)
                                                                                             (ΕΕ8730)
                                                                                             (ΕΕ8722)
```

```
free(WORD);
return mytext;
```
**}**

**}**

**19**

# Δυναμική δέσμευση μνήμης με χρήση συνάρτησης

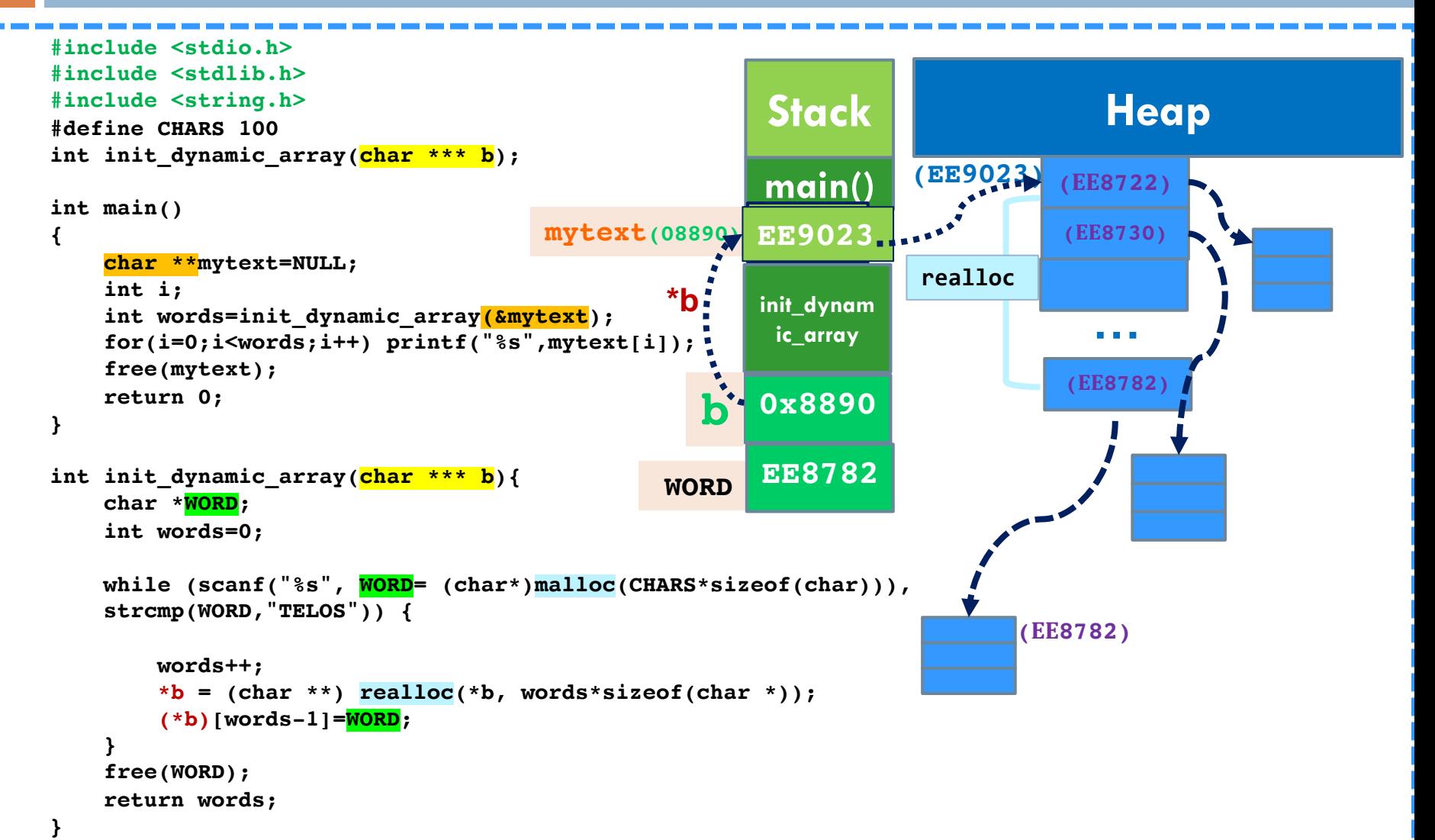

```
Διαχείριση πίνακα 
                           χαρακτήρων 
                            μεταβλητού μεγέθους 
#include <stdio.h>
#include <stdlib.h>
#include <string.h>
char * getname(void) ;
int main( ) {
  char other[] = "DO NOT ERASE ME";
  char *name;
  name = getname();
  printf("name : %s at %X\n", name, name);
  printf("size of name %d chars\n", strlen(name));
  printf("other: %s at %X\n", other, other);
```
**return EXIT\_SUCCESS;**

```
char *getname(void ) {
     int i = 0; 
     int c ;
     char *more = (char *) malloc (1 * sizeof (char));
     while ((c = getchar())!='\n') { 
        more[i] = c;if ((more = (char *) realloc (more, (1+(++i))*(sizeof (char))))==NULL){
                     printf("reallocation failed!");
                     exit(1);
         }
        printf("more: %X\n", more);
      }
      more[i] = '\0';
      printf("\ncharacters read i: %d\n", i);
  return more;
```
## Η Δομή

#### **struct <όνομα δομής>** {

<τύπος 1ου μέλους> <όνομα 1ου μέλους>; <τύπος 2ου μέλους> <όνομα 2ου μέλους>; <τύπος 3ου μέλους> <όνομα 3ου μέλους>;

<τύπος *n*ου μέλους> <όνομα *n*ου μέλους>; } **<λίστα ονομάτων μεταβλητών> ;**

```
• Παράδειγμα:
struct Person {
  char firstName[15];
  char lastName[15];
  char gender;
   int age;
 };
```
…

**int main(void){ struct Person x, y, z; }**

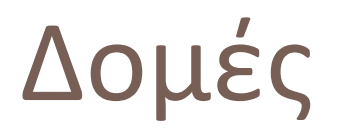

**□Η λέξη struct εισάγει τη δήλωση μιας δομής. Οι μεταβλητές που κατονομάζονται** μέσα στη δομή ονομάζονται *μέλη* ή *πεδία.* 

¨Μια **δήλωση struct** ορίζει ένα τύπο. Για να δηλώσουμε μεταβλητές ή πίνακες τύπου

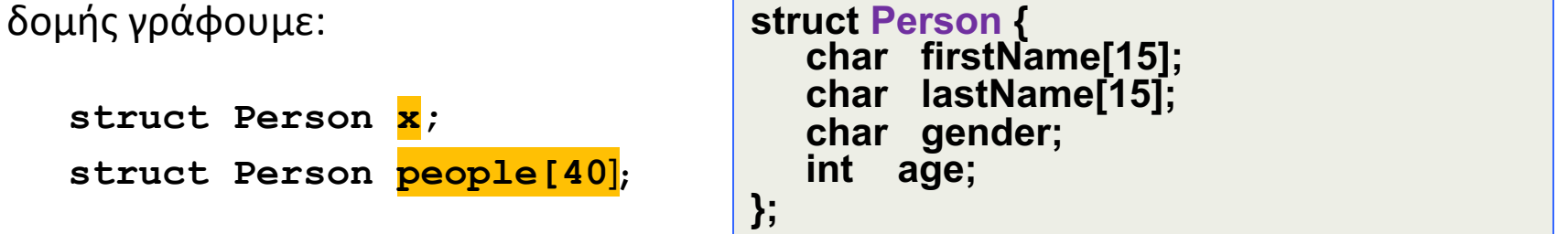

¨Εναλλακτικά μπορούμε επίσης να παραλείψουμε την ετικέτα της δομής και να περιγράψουμε απλά τα μέλη της:

> **struct { char firstName[15]; char lastName[15]; char gender; int age; } x, people[40];**

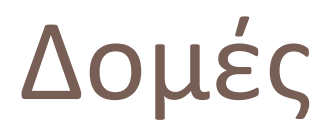

¨**Αρχικοποίηση** μιας μεταβλητής ή πίνακα τύπου δομής γίνεται αποδίδοντας τιμές στα μέλη ως εξής:

```
struct Person x = {"fname", "lname", 'M'
, 43};
struct Person people[] =
                 {{"fname1", "lname1",'M'
, 43},
                  {"fname2", "lname2",'F'
, 38},
                  {"fname3", "lname3", 'Μ'
, 14}
                  };
```
¨**Aναφορά σε μέλος μιας δομής** γίνεται μέσω της κατασκευής:

```
όνοµα-δοµής.µέλος
if (x.age > 40)
  printf("%s age: %d \n", x.lastName, x.age);
```
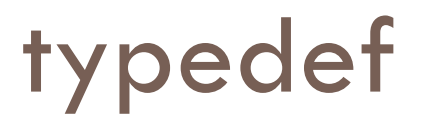

¨Για να αποφεύγετε η συνεχής χρήση του «**struct structname», μπορούμε να χρησιμοποιήσουμε την typedef**

 $\Box$  π.χ.

typedef int myinteger;

Φτιάχνει τον τύπο uint16. Έτσι αποφεύγουμε να γράφουμε κάθε φορά «unsigned short int» και δηλώνουμε απλά uint16 X, Y;

**Παρόμοια**, typedef char\* String;

¨Τέλος μπορεί να χρησιμοποιηθεί για να δώσει ονόματα σε δομές:

```
struct Person{
  char firstName[15];
  char lastName[15];
  char gender;
  int age;
};
struct Person p;
p.age = 12;
```
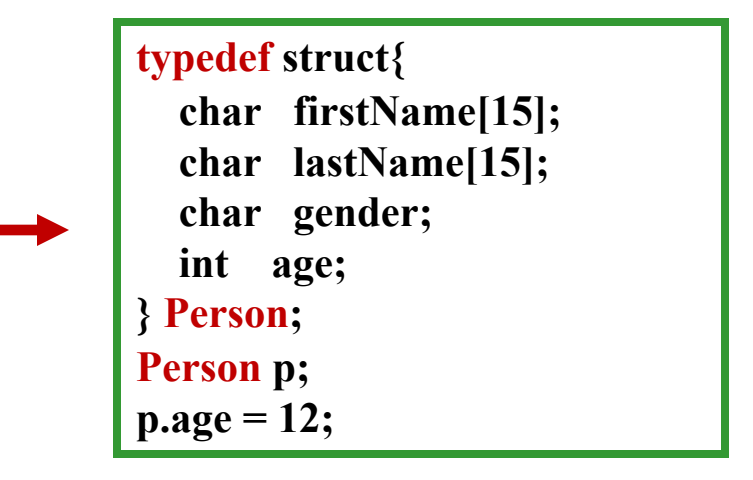

# typedef:Παράδειγμα

```
#include <stdio.h>
#include <string.h>
#include <stdlib.h>
struct address {
 char street[20];
 int number;
 int code;
 char city[20];
} ;
typedef struct address Address;
```

```
void report (Address) ;
Address readaddress (void) ;
```
**int main (void ) {**

**return EXIT\_SUCCESS;**

**}**

```
Address myaddress ;
```

```
myaddress = readaddress( );
report (myaddress);
```
#### **Address readaddress (void) { Address localaddress; printf("Odos:\t"); scanf("%s", localaddress.street); printf("Ar. :\t"); scanf("%d", &localaddress.number); printf("Code:\t");**

```
scanf("%d", &localaddress.code);
printf("Poli:\t");
scanf("%s", localaddress.city);
```
**return localaddress;**

```
}
```

```
void report (Address local) {
     printf("Odos: %20s\n", local.street);
     printf("Ar. : %20d\n", local.number);
     printf("T.C.: %20d\n", local.code);
     printf("Poli: %20s\n", local.city);
  return ;
```
## Φωλιασμένες Δομές

<u></u>□Δομές μπορεί να είναι αλληλένθετες, δηλαδή να φωλιάζονται η μια μέσα στην άλλη, δημιουργώντας πιο πολύπλοκες δομές:

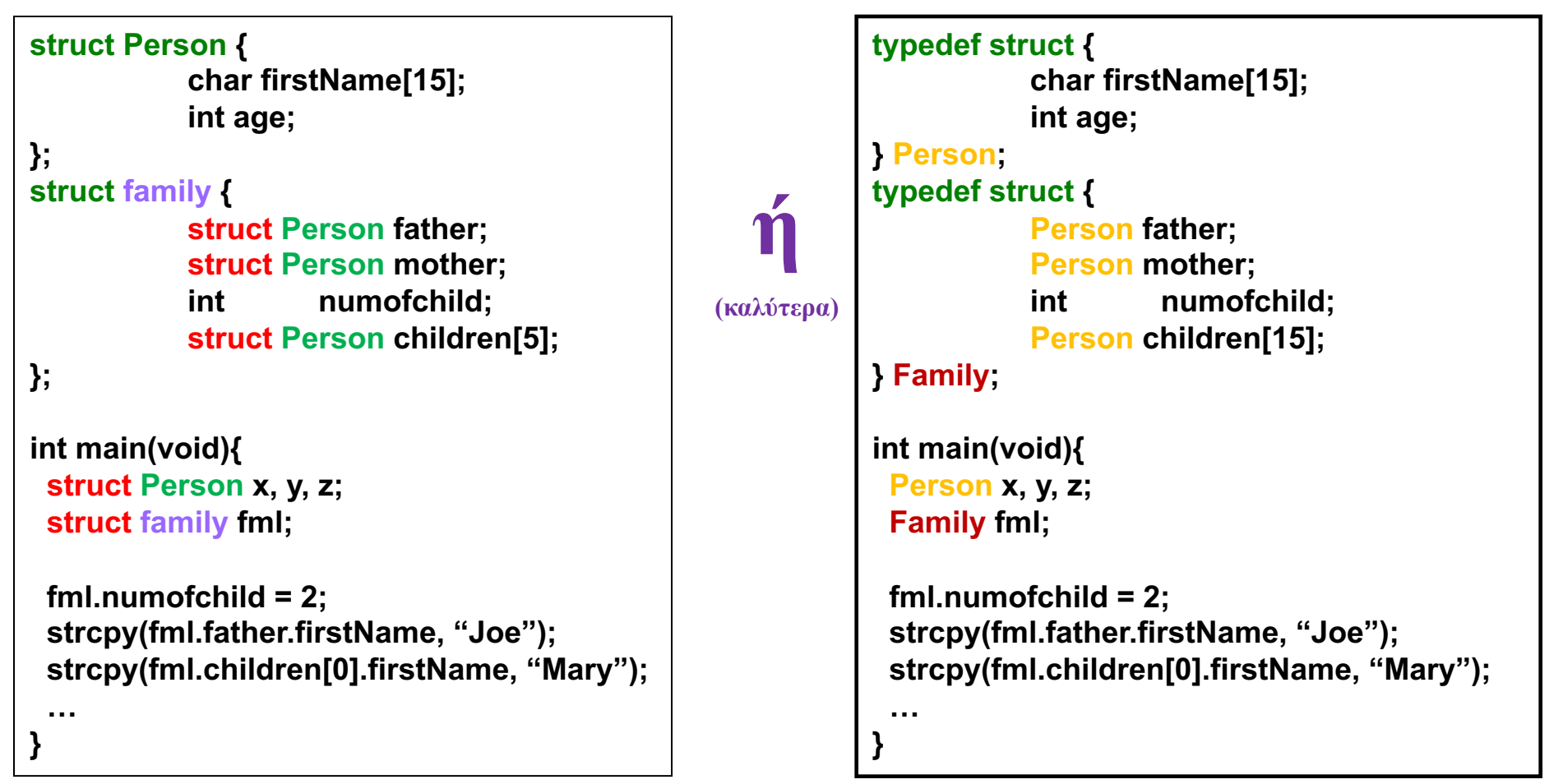

# Δομές και Συναρτήσεις

**□Επιτρεπτές πράξεις σε μια δομή είναι:** 

- ¤ η **αντιγραφή** της, η **ανάθεση** τιμής σ' αυτήν (σαν σύνολο), η **εξαγωγή** της διεύθυνσής της, και η **προσπέλαση των στοιχείων** της.
- **□ Μεταβλητές τύπου δομής μπορούν να περαστούν ως** ορίσματα σε συναρτήσεις όπως επίσης και να επιστραφούν ως αποτελέσματα συναρτήσεων.

¨Παράδειγμα:

**…**

```
Person inc_age (Person x){
       x.age += 1;
       return x;
}
                                   Πέρασμα δια τιμής
                                    (το x αντιγράφετε 
                                       μέσα στην 
                                       συνάρτηση)
```
## Δείκτες σε Δομές

¨Μπορούμε επίσης να χρησιμοποιήσουμε **δείκτες σε δομές**.

¨Για παράδειγμα η δήλωση

```
Person *pp, p;
```
δηλώνει ότι η μεταβλητή pp είναι δείκτης προς μια δομή τύπου Person . Έτσι μπορούμε να γράψουμε

**pp = &p;**

**printf("%d", (\*pp).age);**

óπου **\*pp** είναι η δομή που δείχνεται από τον δείκτη, ενώ **(\*pp).firstName** είναι το πρώτο πεδίο της δομής.

□ Προσοχή: η προτεραιότητα του τελεστή μέλους δομής, '', είναι *μεγαλύτερη* από αυτή του τελεστή έμμεσης αναφοράς, '\*'. **Επομένως οι παρενθέσεις στο (\*pp).firstName είναι απαραίτητες.**

Δηλαδή το "\*a.age=5" θα δώσει "compile error"

# Δείκτες σε Δομές

¨Δείκτες για δομές χρησιμοποιούνται τόσο συχνά που παρέχεται ο πιο κάτω εναλλακτικός συμβολισμός ως συντομογραφία:

**(\*p).µέλος\_δοµής = p->µέλος\_δοµής**

¨Αν μια μεγάλη δομή πρόκειται να μεταβιβαστεί για επεξεργασία σε μια συνάρτηση γενικά είναι αποτελεσματικότερη **η μεταβίβαση ενός δείκτη προς τη δομή και όχι η αντιγραφή της**. Αυτό μπορεί να γίνει όπως και σε απλούστερες δομές δεδομένων (δηλαδή με το &).

**ή**

```
Person p;
```
**}**

```
. . .
initPerson(&p);
```
**. . .**

```
void initPerson(Person *p){
 strcpy( p->firstName, "Aνδρέας");
 strcpy( p->lastName, "Ανδρέου");
 p->gender = 'M';
 p->age = 43;
```

```
Person *p;
     (δέσμευση χώρου για το *p [malloc])
     ….
     initPerson(p);
     . . .
     void initPerson(Person *p){
      strcpy( p->firstName, "Aνδρέας");
      strcpy( p->lastName, "Ανδρέου");
      p->gender = 'M';
      p->age = 43;
}
```
# Ευ[χαριστώ γ](http://cfidas.info/)ια την προσοχή σα

#### ¡**Επικοινωνία**

- § **Skype: fidas.christos**
- § **Email: fidas@upatras.gr**
- § **Phone: 2610 – 996491**
- § **Web: http://cfidas.info**

§ **Ώρες γραφείου: Tετάρτη & Παρασκεύη 11:00-13:00**

**Join Zoom Meeting https://upatras**gr.zoom.us/j/9508029796  $=MzRtaOJRd3ZwVEVrREZ$ **G1Zdz09**

#### **Άμεση Επικοινωνία μέσω Skype**

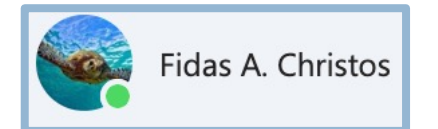

**SkypeID: fidas.christos**

**Το υλικό της διάλεξης είναι διαθέσιμο στο eclass**

§ **https://eclass.upatras.gr/**

# **ΔΙΑΔΙΚΑΣΤΙΚΟΣ ΠΡΟΓΡΑΜΜΑΤΙΣΜΟΣ**

**8<sup>η</sup> Εβδομάδα: Δυναμική Διαχείριση Μνήμης & Δομές Δεδομένων**

## Αναφορές

Οι διαφάνειες της διάλεξης στηρίζονται, εν μέρει, σε υλικό παραδόσεων παλαιότερων ετών του **Τμήματος Ηλεκτρολόγων Μηχανικών και Τεχνολογία Υπολογιστών του Πανεπιστημίου Πατρών** καθώς και του **Τμήματος Πληροφορικής του Πανεπιστήμιο Κύπρου.**

# Δυναμική Δέσμευση Μνήμης

¨ **void \*malloc(num\_of\_bytes):** η malloc() δεσμευει δυναμικά ένα συνεχόμενο block μνήμης (μεγέθους **num\_of\_bytes**) και επιστρέφει ένα δείκτη στο χώρο μνήμης που δέσμευσε.

¨Η malloc() επιστρέφει NULL όταν η αίτηση δεν μπορεί να ικανοποιηθεί (δηλαδή δεν υπάρχει άλλη διαθέσιμη μνήμη για να δοθεί).

¨Για παράδειγμα η malloc(sizeof(int)) δεσμεύει μνήμη για την αποθήκευση ενός ακεραίου και επιστρέφει ένα δείκτη (τη διεύθυνση δηλαδή) του χώρου μνήμης που δέσμευσε.

 $\Box$ Γιατί sizeof(int) και όχι απλά 4  $\Box$  => portability (αν κάποια πλατφόρμα χρησιμοποιεί 2 Bytes για αναπαράσταση ακεραίων τότε το πρόγραμμα μας εξακολουθεί να είναι σωστό!)

¨Στη C μιλάμε πάντα για *δείκτες ενός συγκεκριμένου τύπου* πρέπει πάντα να κάνουμε cast τον δείκτη που επιστρέφει η malloc() στον αντίστοιχο τύπο. Δηλαδή

 $(int * )$  malloc(sizeof(int))

## Άσκηση

- Πρόγραμμα για ανάγνωση αλφαριθμητικών και τοποθέτησή τους σε δυναμικό πίνακα.
- Όταν δοθεί ως είσοδος «TELOS», να εκτυπώνονται όλες οι λέξεις που έχουν εισαχθεί νωρίτερα.
- *Σχεδιασμός της λύσης (αφαιρετικό επίπεδο)*

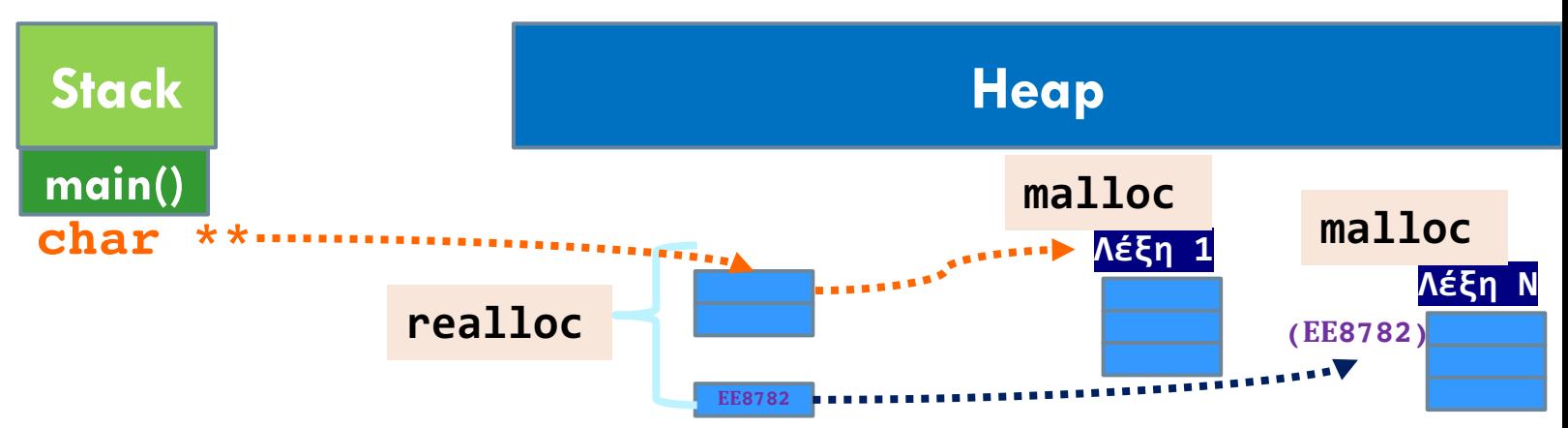

## Ενδεικτική λύση

```
37
```

```
#include <stdio.h>
#include <stdlib.h>
#include <string.h>
#define CHARS 10
int main( void ) {
        char **mytext = NULL;
        int words = 0;
        char *WORD=NULL;
        while (scanf("%s", WORD=malloc(CHARS*sizeof(char))),
                                            strcmp(word,"TELOS")) {
                  words++;
                  mytext = realloc(mytext, words*sizeof(char *));
                  mytext[words-1] = WORD;
        }
        free(WORD);
        return EXIT_SUCCESS;
}
```
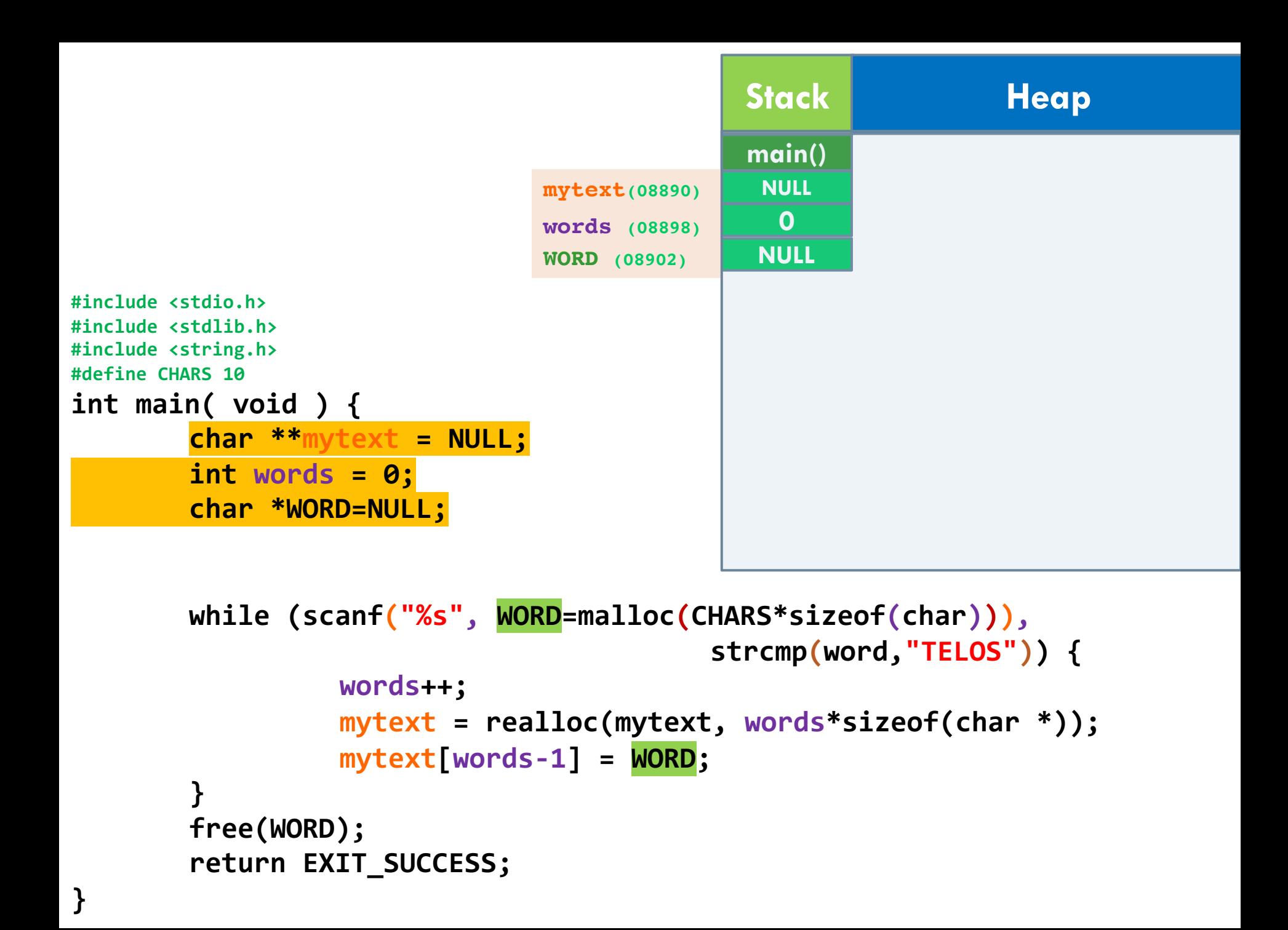

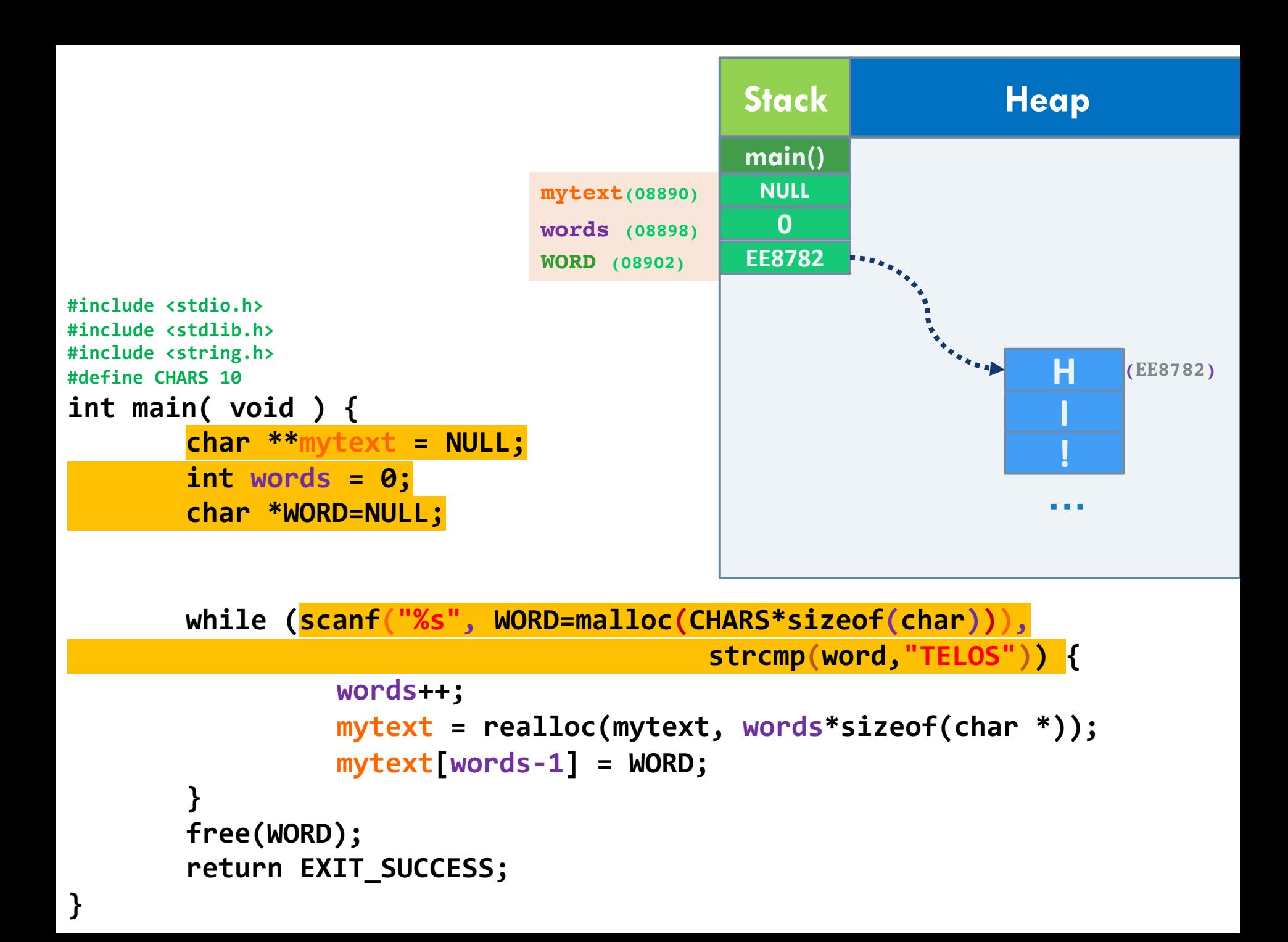

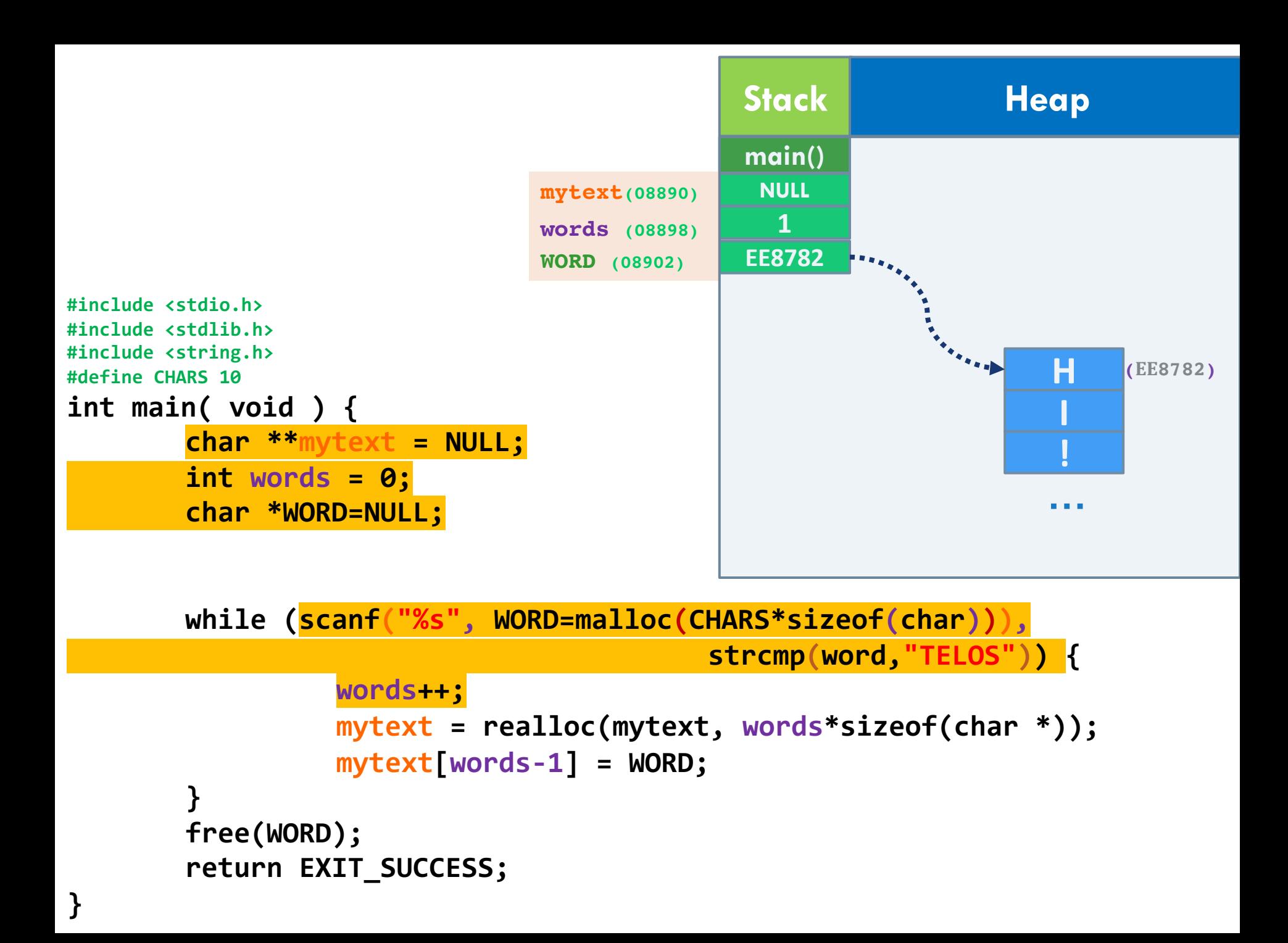

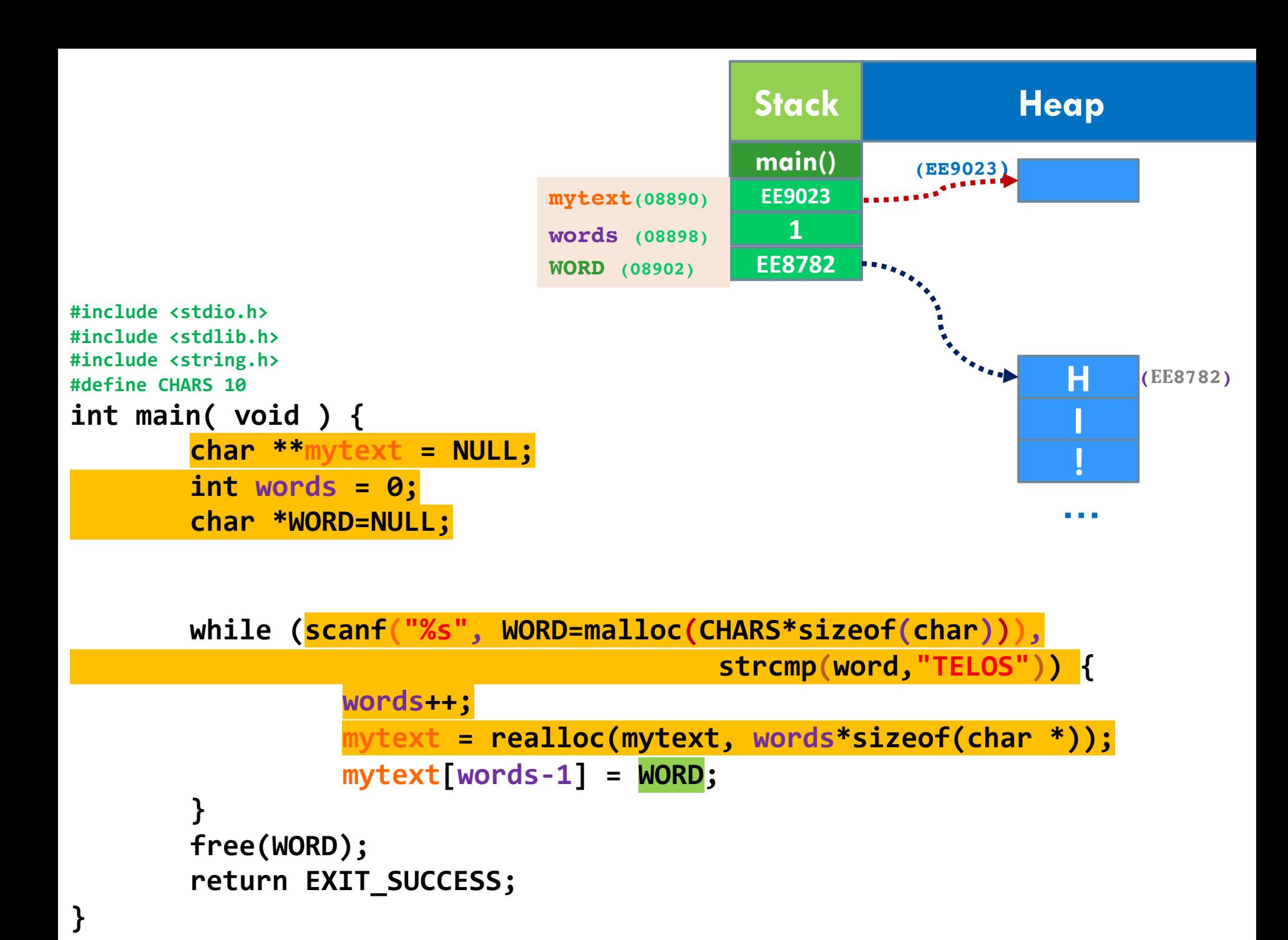

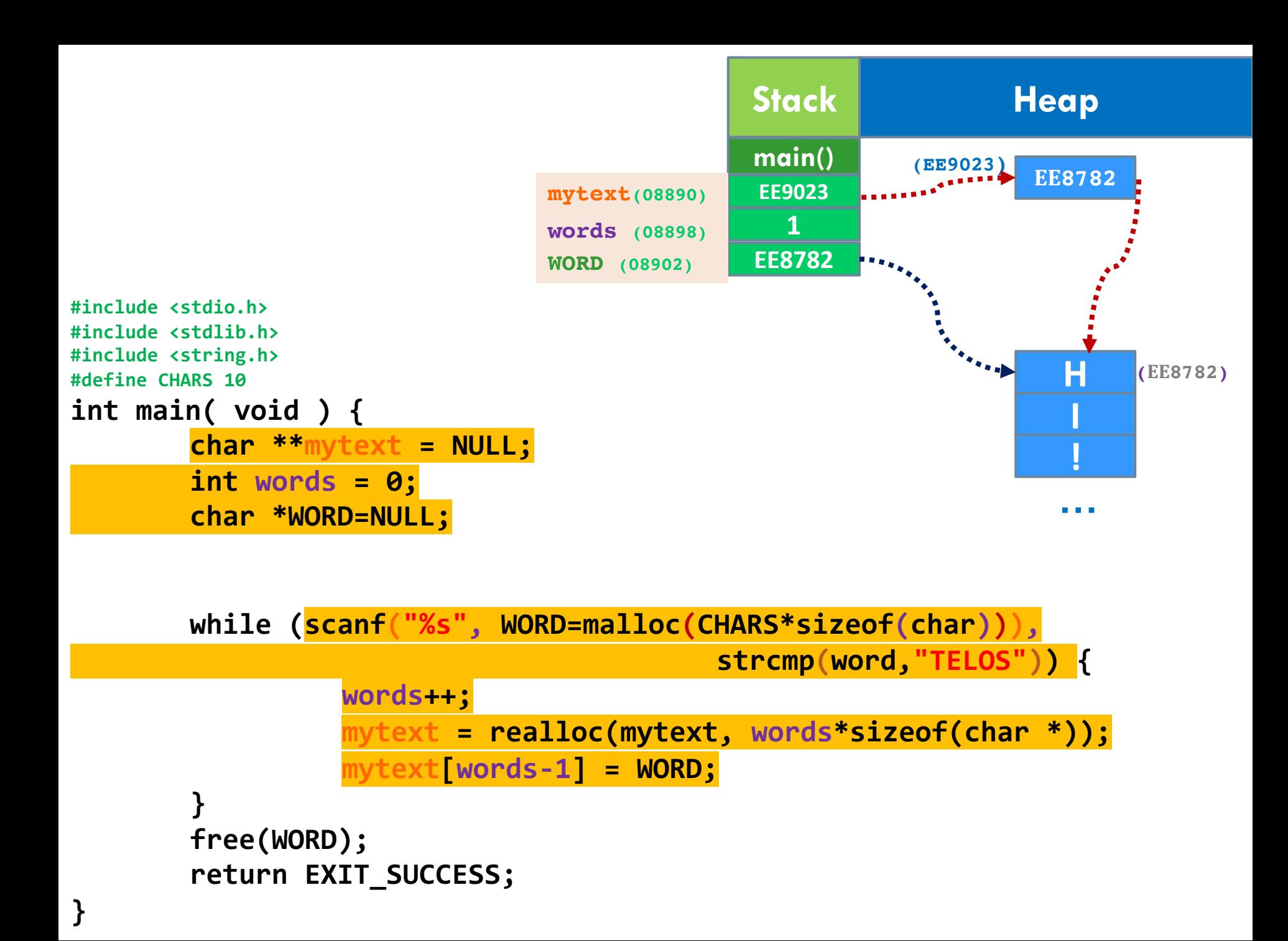

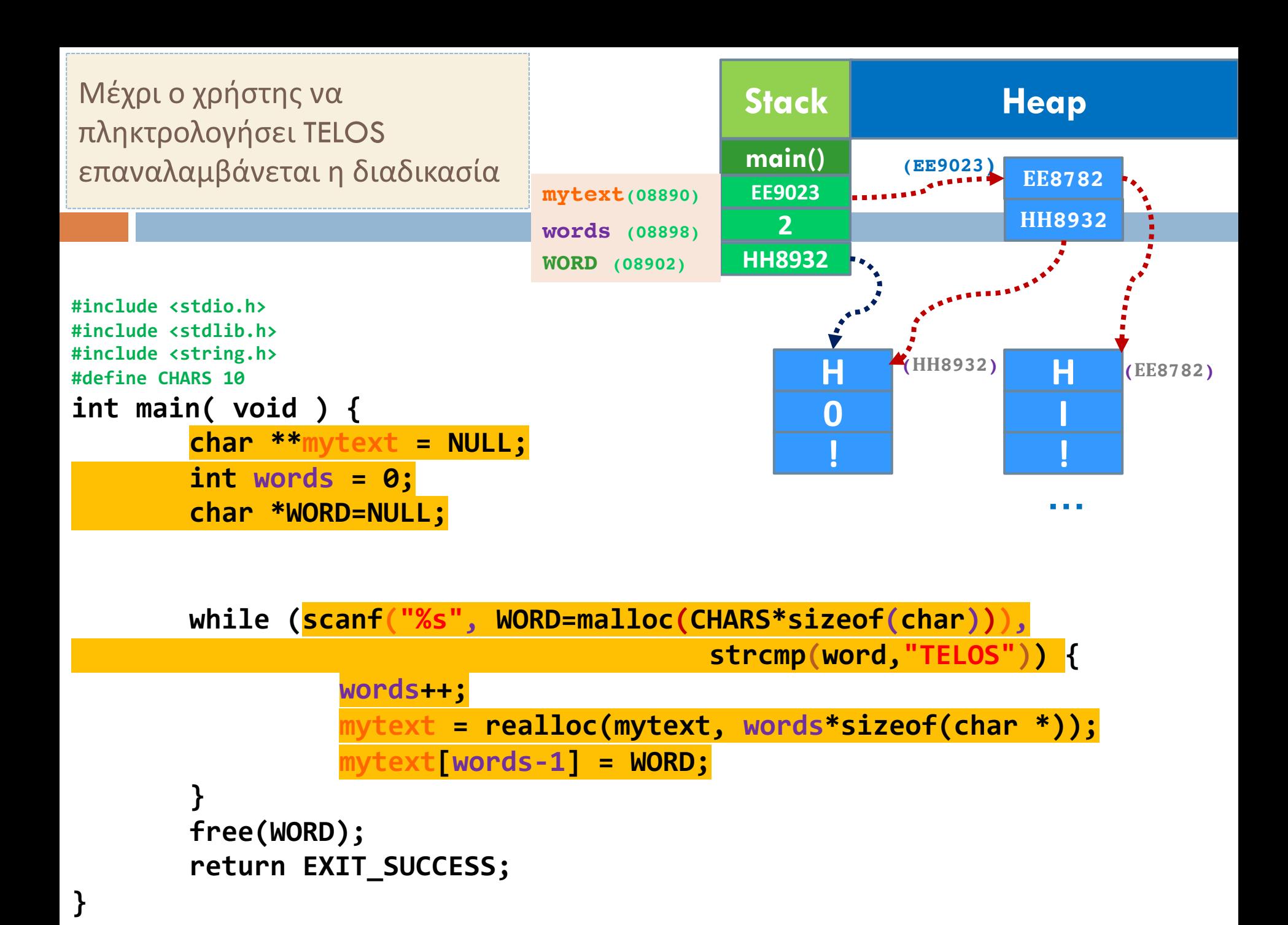

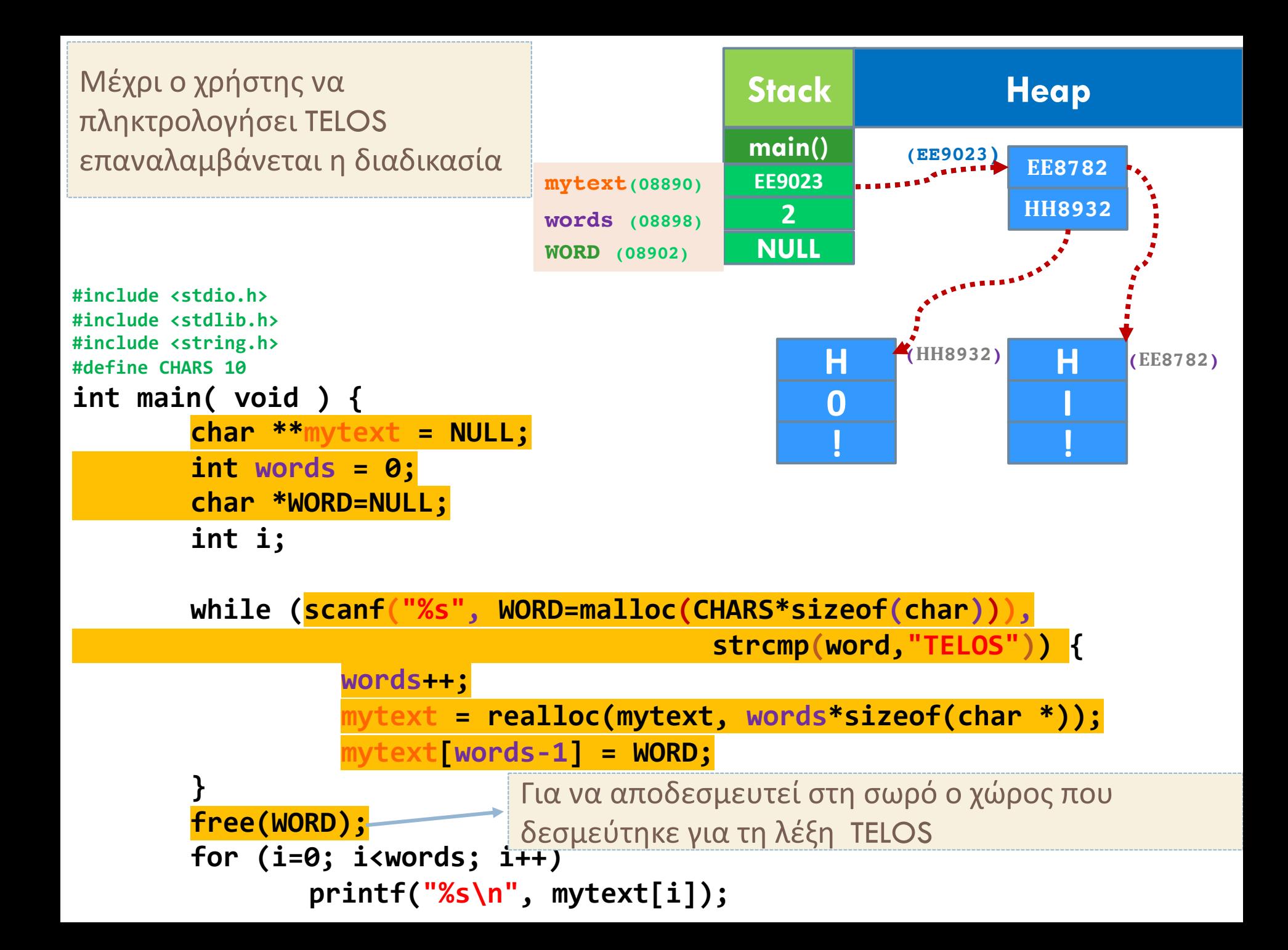

## Άσκηση

- Πρόγραμμα για ανάγνωση αλφαριθμητικών και τοποθέτησή τους σε δυναμικό πίνακα μέσω συνάρτησης με πρότυπο int f(char \*\*\*b );
- Όταν δοθεί ως είσοδος «TELOS», να εκτυπώνονται όλες οι λέξεις που έχουν εισαχθεί νωρίτερα.
- Σχεδιασμός της λύσης

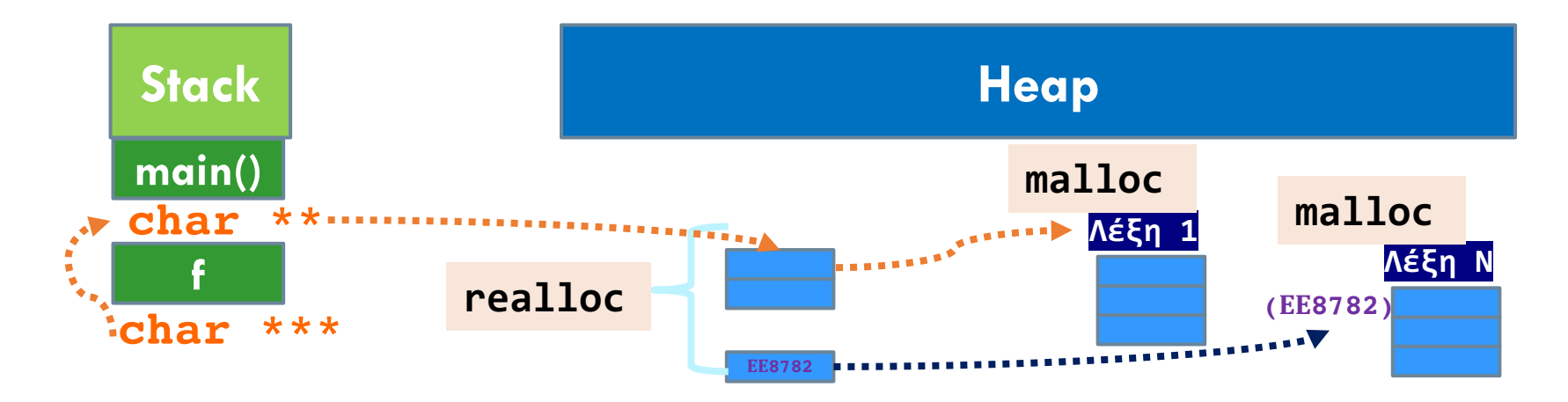

```
46
int main()
#include <stdio.h>
#include <stdlib.h>
#include <string.h>
#define CHARS 100
int f(char *** b);
{
  char **mytext=NULL;
  int words=f(&mytext);
  free(mytext);
  return 0;
}
int f(char *** b){
    char *WORD;
    int words=0;
    while (scanf("%s", WORD= (char*)malloc(CHARS*sizeof(char))),
    strcmp(WORD,"TELOS")) {
        words++;
        *b = (char **) realloc(*b, words*sizeof(char *));
        (*b)[words-1]=WORD;
    }
    free(WORD);
    return words;
}
                                                        Stack Heap
                                                        main()
                                                         NULL
                                                           0
                                           mytext(08890)
                                           words (08922)
                                            WORD (08914)
                                                           f
                                            b (08906) 08890
                                            words (08898)
```

```
#include <stdio.h>
#include <stdlib.h>
#include <string.h>
#define CHARS 100
int f(char *** b);
int main()
{
  char **mytext=NULL;
  int words=f(&mytext);
  free(mytext);
  return 0;
}
int f(char *** b){
    char *WORD;
    int words=0;
    while (scanf("%s", WORD= (char*)malloc(CHARS*sizeof(char))),
    strcmp(WORD,"TELOS")) {
                                                     Stack Heap
                                                      main()
                                                       NULL
                                                        1
                                        mytext(08890)
                                        words (08922)
                                         WORD (08914)
                                                        f
                                         b (08906) 08890
                                         words (08898)
                                                                   H
                                                                   E
                                                                   Y
                                                                     (ΕΕ8782)
```

```
words++;
    *b = (char **) realloc(*b, words*sizeof(char *));
    (*b)[words-1]=WORD;
}
free(WORD);
return words;
```
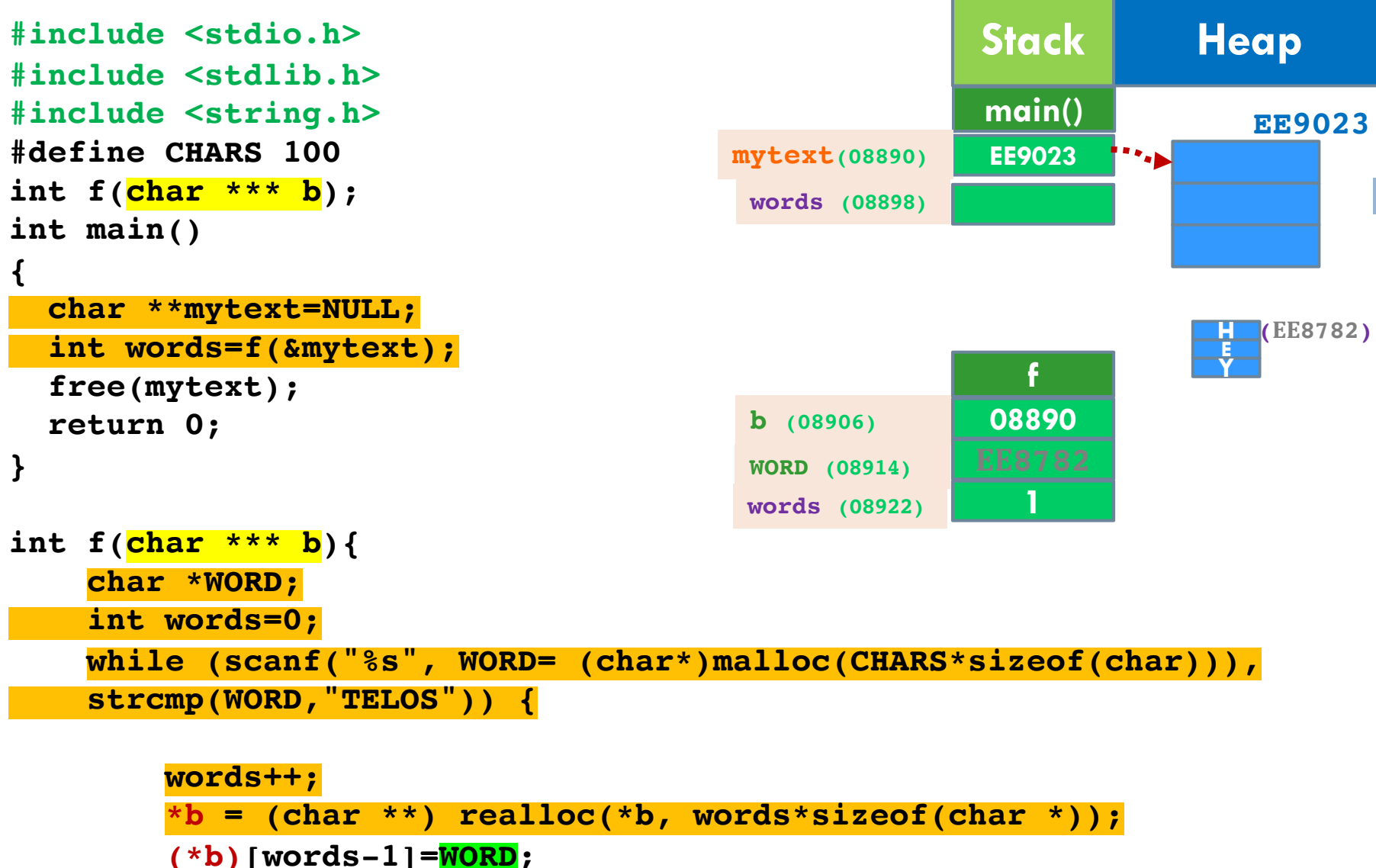

```
}
free(WORD);
return words;
```

```
#include <stdio.h>
#include <stdlib.h>
#include <string.h>
#define CHARS 100
int f(char *** b);
int main()
{
  char **mytext=NULL;
  int words=f(&mytext);
  free(mytext);
  return 0;
}
int f(char *** b){
    char *WORD;
    int words=0;
    while (scanf("%s", WORD= (char*)malloc(CHARS*sizeof(char))),
    strcmp(WORD,"TELOS")) {
        words++;
        *b = (char **) realloc(*b, words*sizeof(char *));
        (*b)[words-1]=WORD;
    }
    free(WORD);
                                                     Stack Heap
                                                     main()
                                                      EE9023
                                                        1
                                       mytext(08890)
                                        words (08922)
                                        WORD (08914)
                                                        f
                                        b (08906) 08890
                                        words (08898)
                                                                   H
                                                                   E
                                                                   Y
                                                                    (ΕΕ8782)
                                                                 EE8782
                                                                    EE9023
```

```
return words;
```
## Aυτοαναφορικές δομές

```
struct Employee {
   char name[20];
   int age;
   struct Employee manager;
};
```
 $\Box$ Στην πιο πάνω δομή θα δοθεί "compile error", γιατί το struct Employee χρησιμοποιείται κατά την διάρκεια της δήλωσης του.

¨Εντούτις μπορούμε να ορίσουμε δομές που αναφέρονται στον εαυτό τους, όπως στην προκειμένη περίπτωση δομή Employee όπου για κάθε στοιχείο της έχουμε πεδίο που αναφέρεται στον διευθυντή του εργοδοτημένου, χρησιμοποιώντας δείκτες:

```
struct Employee {
    char name[20];
    int age;
    struct Employee *manager;
};
printf("%d", sizeof(struct Employee)); è επιστρέφει 32
```
# Δομή structure – Αυτοαναφορικές δομές

- □ Όταν χρησιμοποιούμε δυναμική δέσμευση μνήμης συνήθως το κάνουμε για την αποθήκευση όχι τόσο απλών τύπων δεδομένων (int, float, char κλπ.) **αλλά αντικειμένων τύπου structure**.
- ¨ Αυτό γιατί μπορούμε μέσω αντικειμένων τύπου structure να φτιάξουμε κόμβους, να τους συνδέσουμε μεταξύ τους και να δημιουργήσουμε έτσι μία συνδεδεμένη λίστα ή άλλες **εξελιγμένες δομές όπως στοίβες, ουρές, λίστες αναμονής, δέντρα κλπ.**
- ¨ Ένας απλός ορισμός κόμβου μιας **συνδεδεμένης λίστας** είναι ο εξής:

```
struct node {
         int data; 
         struct node *next;
     };
```
Προσέξτε ότι ένα πεδίο της δομής που υλοποιεί τον κόμβο είναι δείκτης στην ίδια δομή που ορίζεται. Αυτό το φαινόμενο όπως είπαμε ονομάζεται **αυτοαναφορική δομή (self-referential structures).**

# Δομή τύπου structure (συν.)

□ Έχοντας λοιπόν καθορίσει τη μορφή ενός κόμβου μπορούμε να φανταστούμε πως θα είναι μία συνδεδεμένη λίστα με κόμβους τύπου struct node που ορίσαμε νωρίτερα:

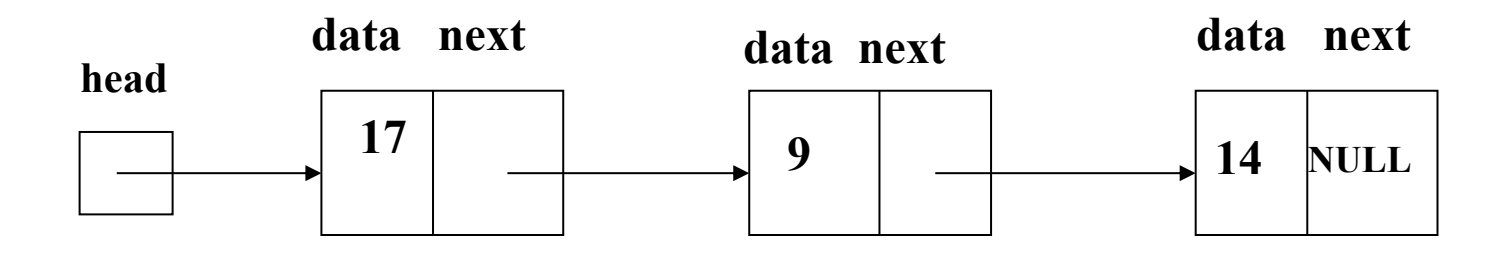

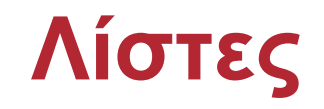

§ **Απλός ορισµός κόµβου συνδεδεµένης λίστας:**

```
struct node {
                int data; 
                struct node *next;
};
```
§ **Πάµε να φτιάξουµε ένα κόµβο για την λίστα µε τον αριθµό 17!**

- § **Απλός ορισµός κόµβου συνδεδεµένης λίστας:**
	- **struct node { int data; struct node \*next; };**
- § **Πάµε να φτιάξουµε ένα κόµβο για την λίστα µε τον αριθµό 17!**

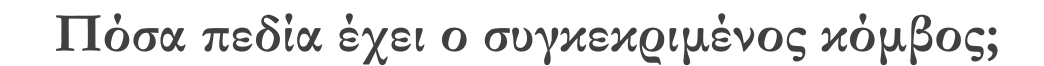

§ **Απλός ορισµός κόµβου συνδεδεµένης λίστας:**

```
struct node {
                int data; 
                struct node *next;
};
```
§ **Πάµε να φτιάξουµε ένα κόµβο για την λίστα µε τον αριθµό 17!**

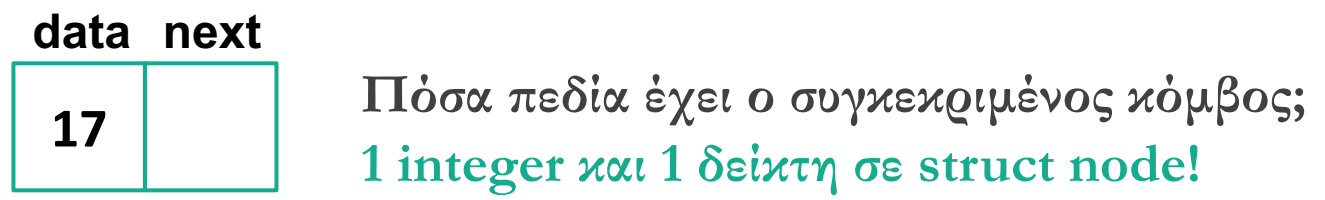

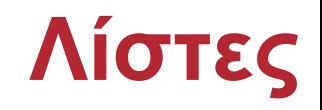

§ **Απλός ορισµός κόµβου συνδεδεµένης λίστας:**

```
struct node {
                int data; 
                struct node *next;
};
```
· Πάμε να φτιάξουμε ακόμα ένα κόμβο για την λίστα με τον αριθμό 9!

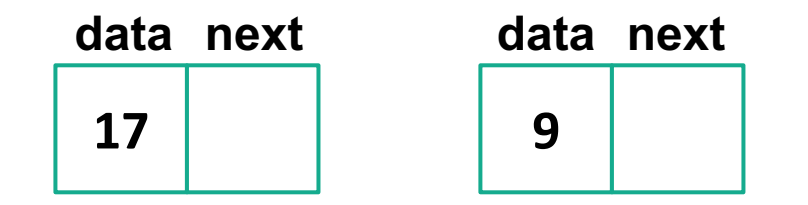

§ **Απλός ορισµός κόµβου συνδεδεµένης λίστας:**

```
struct node {
                int data; 
                struct node *next;
};
```
§ **Τι χρειάζεται να γίνει ώστε να θεωρηθεί λίστα;;;**

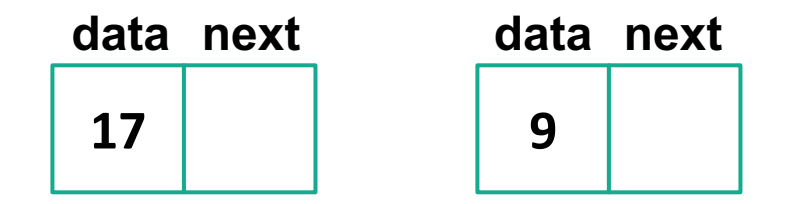

§ **Απλός ορισµός κόµβου συνδεδεµένης λίστας:**

```
struct node {
                int data; 
                struct node *next;
};
```
§ **Τι χρειάζεται να γίνει ώστε να θεωρηθεί λίστα;;;**

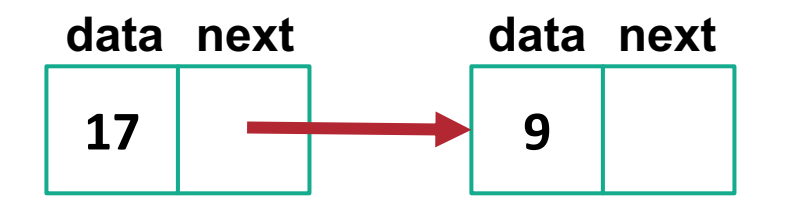

§ **Απλός ορισµός κόµβου συνδεδεµένης λίστας:**

```
struct node {
                int data; 
                struct node *next;
};
```
§ **Ας προσθέσουµε ακόµα ένα κόµβο µε τον αριθµό 14.**

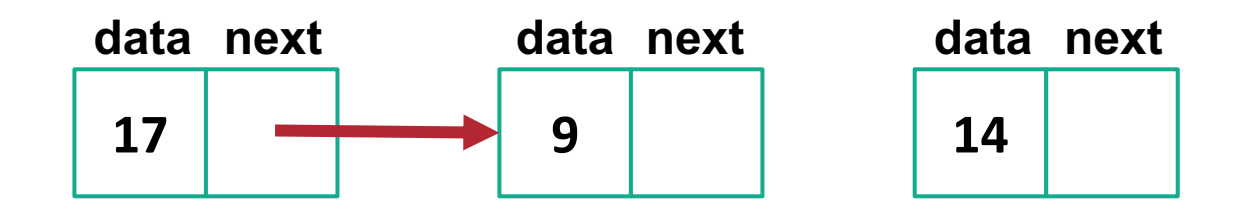

- § **Απλός ορισµός κόµβου συνδεδεµένης λίστας:**
	- **struct node { int data; struct node \*next; };**
- § **Ας τον ενώσουµε.**

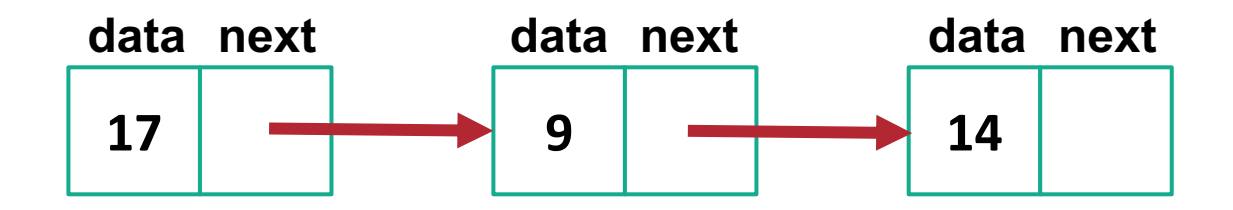

- § **Απλός ορισµός κόµβου συνδεδεµένης λίστας:**
	- **struct node { int data; struct node \*next; };**
- § **Μας λείπει κάτι;;;**

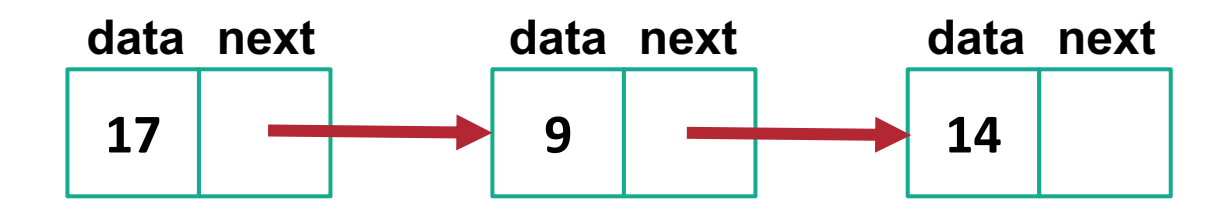

§ **Απλός ορισµός κόµβου συνδεδεµένης λίστας:**

```
struct node {
                int data; 
                struct node *next;
};
```
§ **Βάλαµε και την αρχή της λίστας µας. Πού τελειώνει όµως;;;**

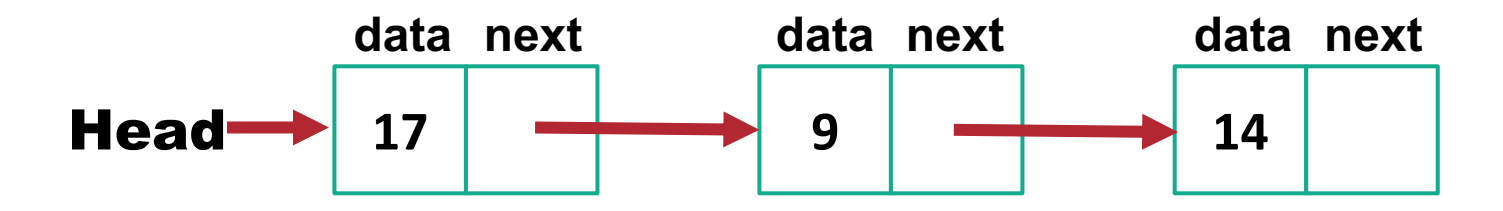

§ **Απλός ορισµός κόµβου συνδεδεµένης λίστας:**

```
struct node {
                int data; 
                struct node *next;
};
```
§ **Τώρα η λίστα µας είναι ολοκληρωµένη!**

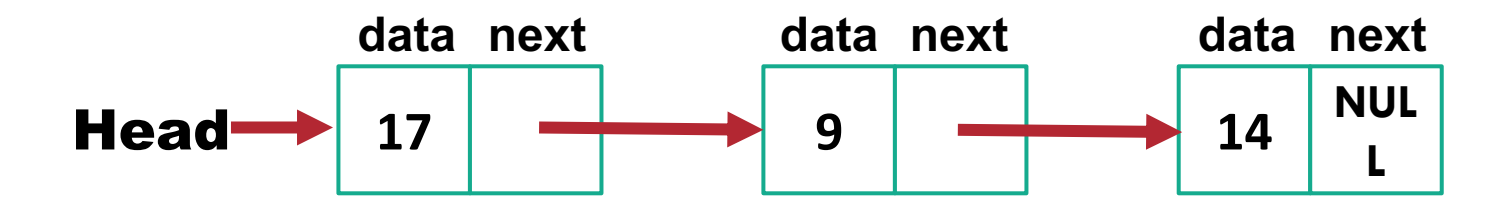

§ **Απλός ορισµός κόµβου συνδεδεµένης λίστας:**

```
struct node {
                int data; 
                struct node *next;
};
```
§ **Τώρα η λίστα µας είναι ολοκληρωµένη!**

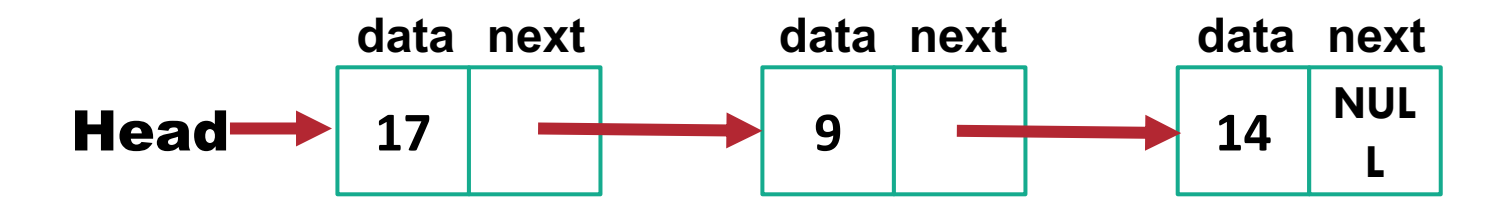

## Δομή τύπου structure (συν.)

□Μια λίστα 10 στοιχείων θα μπορούσε να υλοποιηθεί ως εξής:

```
struct node *head, *temp;
int i;
head = (struct node *) malloc (sizeof(struct node));
temp = head;
for(i=0; i<10; i++) {
         temp->data = i;
         if (i==9) break;
         temp->next = (struct node *) malloc(sizeof(struct node));
        temp = temp->next;
}
temp->next = NULL;
temp = head;
for(i=0; i<10; i++) {
        printf("%d %d\n", temp->data, temp->next);
        temp = temp->next;
}
                                                        struct node {
                                                         int data; 
                                                         struct node *next;
                                                       };
```
¨*Σημείωση: ο δείκτης temp είναι βοηθητικός για την υλοποίηση της λίστας.*

# Η δήλωση typedef στη C

¨Η C παρέχει μέσω της δήλωσης **typedef** τη δημιουργία νέων ονομάτων σε τύπους δεδομένων που ήδη υπάρχουν.

¨Προσοχή: δεν δημιουργούμε νέους τύπους δεδομένων. Απλά **"βαφτίζουμε"** με νέα ονόματα τύπους που ήδη υπάρχουν. Μερικά παραδείγματα είναι τα εξής:

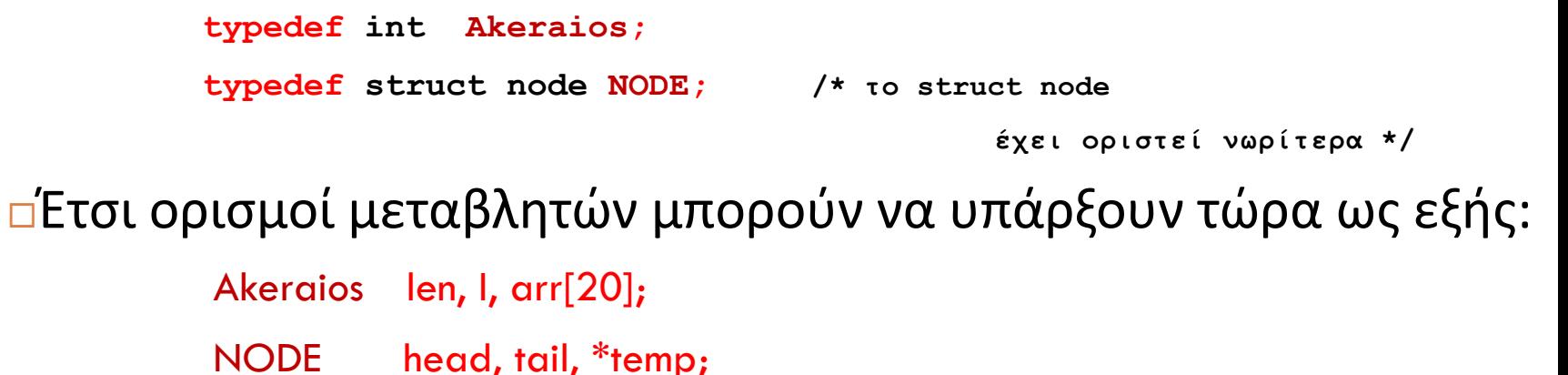

# Η δήλωση typedef στη C (συν.)

¨ Πολλές φορές **βαφτίζουμε** μία δομή ταυτόχρονα με τον **ορισμό** της, όπως στο παράδειγμα:

```
typedef struct node {
    int data;
    struct node *next; 
} NODE;
```
- □ Είναι καλή συνήθεια να χρησιμοποιούμε ως όνομα στο <sub>typedef</sub> το ίδιο όνομα της δομής αλλά με κεφαλαία γράμματα.
- ¨ Γιατί να χρησιμοπoιούμε τη δήλωση **typedef** ;
	- 1. Γιατί δημιουργεί πιο αναγνώσιμο και πιο κατανοητό κώδικα . Το να δηλώσεις **NODE \*ptr;** είναι πιο κατανοητό από το να δηλώσεις ένα δείκτη σε μία πολύπλοκη δομή (**struct node \*ptr;** ).
	- 2. Ο κώδικας γίνεται πιο λιτός. Π.χ.

```
ptr = (NODE *)malloc(sizeof(NODE));
```
## Δομή τύπου structure (συν.)

¨Τώρα μια λίστα 10 στοιχείων θα μπορούσε να υλοποιηθεί και ως εξής:

```
NODE *head, *temp;
int i;
head = (NODE *) malloc (sizeof(NODE));
temp = head;
for(i=0; i<10; i++) {
        temp->data = i;
         if (i==9) break;
         temp->next = (NODE *) malloc(sizeof(NODE));
        temp = temp->next;
}
temp->next = NULL;
temp = head;
for(i=0; i<10; i++) {
        printf("%d %d\n", temp->data, temp->next);
        temp = temp->next;
}
                                                    typedef struct node {
                                                     int data; 
                                                     struct node *next;
                                                    } NODE ;
```
¨*Σημείωση: ο δείκτης temp είναι βοηθητικός για την υλοποίηση της λίστας.*

# Ευ[χαριστώ γ](http://cfidas.info/)ια την προσοχή σα

#### ¡**Επικοινωνία**

- § **Skype: fidas.christos**
- § **Email: fidas@upatras.gr**
- § **Phone: 2610 – 996491**
- § **Web: http://cfidas.info**

§ **Ώρες γραφείου: Tετάρτη & Παρασκεύη 11:00-13:00**

**Join Zoom Meeting https://upatras**gr.zoom.us/j/9508029796  $=MzRtaOJRd3ZwVEVrREZ$ **G1Zdz09**

#### **Άμεση Επικοινωνία μέσω Skype**

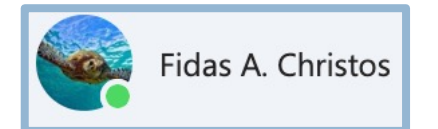

**SkypeID: fidas.christos**

**Το υλικό της διάλεξης είναι διαθέσιμο στο eclass**

§ **https://eclass.upatras.gr/**